Bachelorarbeit Universität Hamburg

# **Wahrscheinlichkeitsverteilung von Cherenkovstrahlung in JUNO**

Probability distribution of cherenkov radiation in JUNO

**Lars Rohwer**

lars.rohwer@desy.de Studiengang Physik Matr.-Nr. 6397283

Erstgutachter: Dr. Björn Wonsak Zweitgutachter: Prof. Dr. Caren Hagner

Abgabe: 03.2019

Die nächste Generation von Neutrinoexperimenten hat das Ziel, die Eigenschaften von Neutrinos mit einer bisher unerreichten Präzision zu vermessen. Eines dieser Experimente ist das Jiangmen Underground Neutrino Observatory (JUNO). Zur Verbesserung der Rekonstruktionsergebnisse im JUNO-Experminent soll die emittierte Cherenkovstrahlung von Teilchen berücksichtigt werden. In dieser Bachelorarbeit wurde ein Algorithmus zur Vorhersage der Cherenkovladung im JUNO-Detektor entwickelt, basierend auf der Idee des *predicted charge* des Most-Likelihood-Fits.

The next generation of neutrino experiments aims to measure the properties of neutrinos with unprecedented precision. One such experiment is the Jiangmen Underground Neutrino Observatory (JUNO). To improve the reconstruction results in the JUNO experminent, the emitted Cherenkov radiation of particles should be put into consideration. In this bachelor thesis, an algorithm for predicting the Cherenkov charge in the JUNO detector was developed, based on the idea of the *predicted charge* of the most-likelihood-fit.

## **Inhaltsverzeichnis**

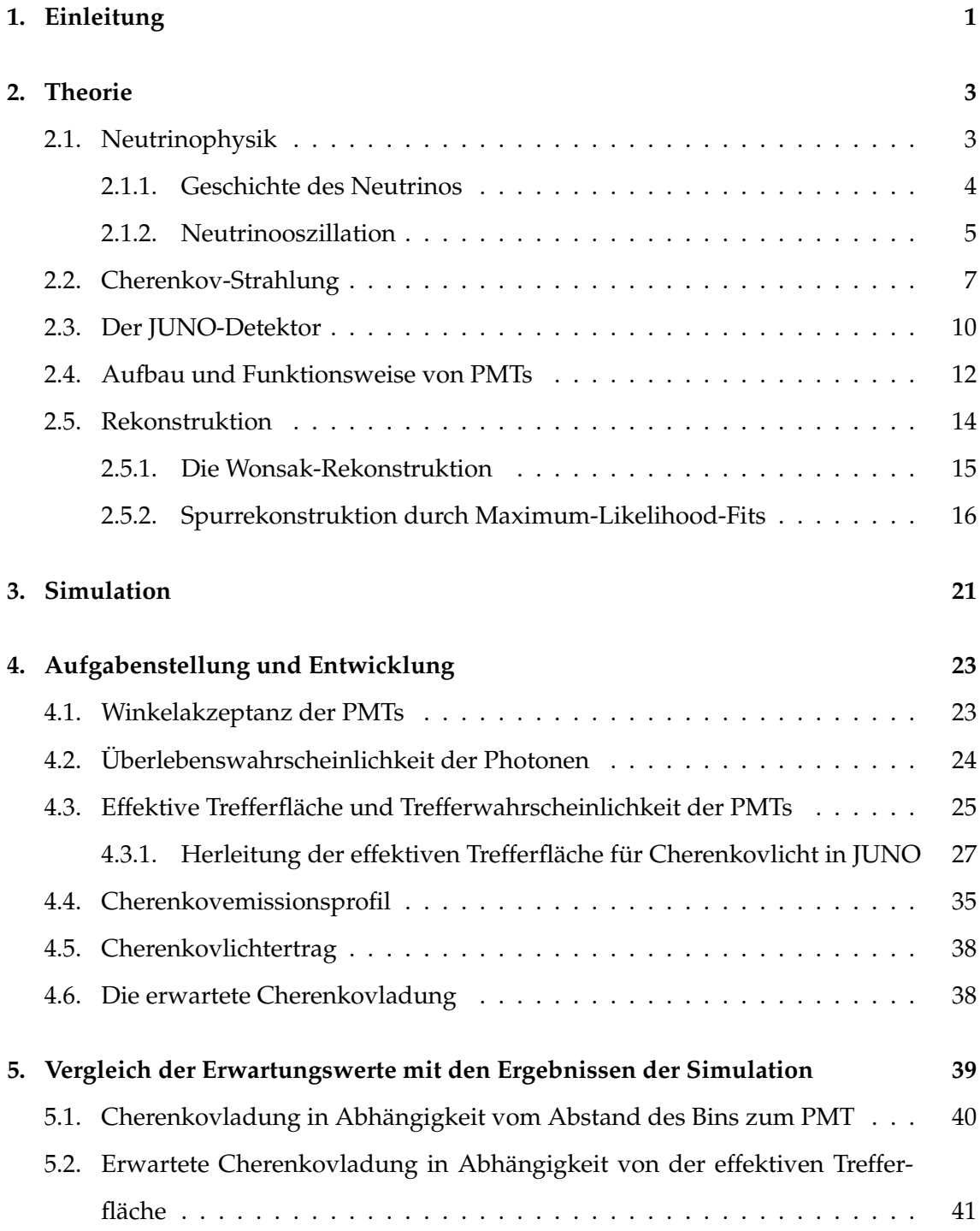

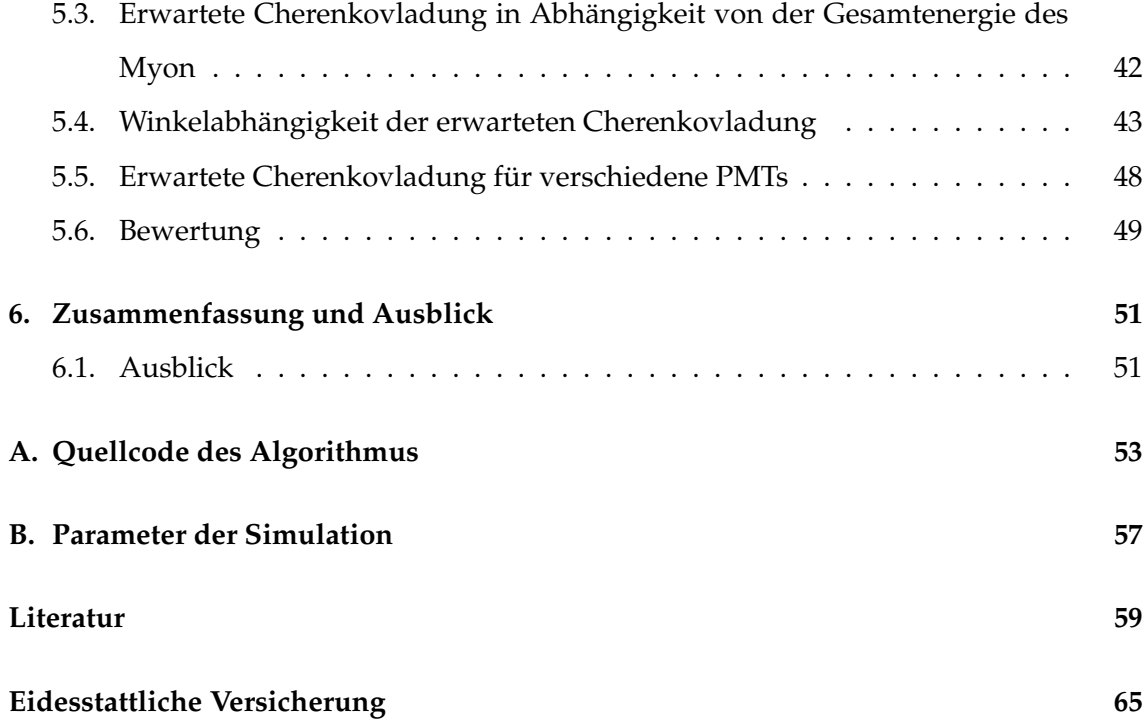

### <span id="page-6-0"></span>**1. Einleitung**

Die Untersuchung der Neutrinooszillation stellt einen wichtigen Teil der heutigen Teilchenphysik dar. Die Entdeckung der nichtverschwindenden Massen von Neutrinos widerspricht dem Standardmodell der Teilchenphysik und ermöglicht eine Untersuchung von Physik jenseits des Standardmodells. Bisher sind viele Eigenschaften der Neutrinos noch nicht genau bestimmt worden und ist Anlass zu der Entwicklung einer neuen Generation an Experimenten, unter anderem dem Jiangmen Underground Neutrino Observatory (JUNO), die mit bisher unerreichter Präzision diese Eigenschaften vermessen sollen. Ziel des JUNO-Expirements ist eine genaue Bestimmung der Oszillationsparameter der Neutrinooszillation sowie eine Bestimmung der Massenhierarchie der Masseneigenzustände der Neutrinoflavours.

Ein essentielles Werkzeug für die Auswertung von Messdaten aus Detektoren ist die Rekonstruktion, durch die einzelne Ereignisse innerhalb des Detektors aus den Messdaten rekonstruiert werden. Ein Ziel der derzeitigen Weiterentwicklung der Rekonstruktion ist die Integration von Cherenkovstrahlung, da diese aufgrund ihres Emissionsverhaltens zusätzliche Auskunft über die Geschwindigkeit der Teilchen, sowie dem Schauer- und Streuverhalten geben kann.

Ziel dieser Bachelorarbeit ist die Entwicklung eines Algorithmus zur Vorhersage der erwarteten Cherenkovstrahlung auf einzelnen Photomultiplier Tubes (PMT) des JUNO-Detektors, um eine Verbesserung der Rekonstruktion zu erreichen.

Im Kapitel 2 werden zunächst die zum Verständnis der Arbeit notwendigen Grundlagen erläutert. Dies umfasst eine Einführung in die Neutrinophysik, eine Beschreibung des Cherenkov-Effekts, eine Beschreibung des Aufbaus des JUNO-Experiments, sowie des Funktionsprinzips von PMTs. Des Weiteren wird die Wonsak-Rekonstruktion, die derzeit durch die Forschungsgruppe Neutrinophysik der Universität Hamburg für den Einsatz im JUNO-Experiment angepasst wird, und die Spurrekonstruktion durch Maximum-Likelihood-Fits, die Ausgangslage für die Entwicklung des Algorithmus ist, beschrieben. Im Kapitel 3 wird die JUNO-Simulationsoftware vorgestellt, die für die Erzeugung von Messdaten genutzt wird. Kapitel 4 befasst sich mit der Beschreibung der Entwicklung des Algorithmus. Im Kapitel 5 wird der entwickelte Algorithmus mit den simulierten Messdaten verglichen und die Ergebnisse diskutiert.

### <span id="page-8-0"></span>**2. Theorie**

#### <span id="page-8-1"></span>**2.1. Neutrinophysik**

Das Standardmodell der Elementarteilchenphysik (SM) fasst alle nach heutigem Stand bekannten Elementarteilchen und Wechselwirkungen, außer der Gravitation, zusammen und unterteilt diese in Fermionen und Bosonen. Fermionen sind Teilchen mit halbzahligen Spin und werden unterteilt in Quarks, die der starken, schwachen und elektromagnetischen Wechselwirkung unterliegen, sowie Leptonen, die der schwachen Wechselwirkung und, falls elektrisch geladen, auch der elektromagnetischen Wechselwirkung unterliegen.

Quarks und Leptonen werden in drei Generationen mit je einem Teilchenpaar und ihren zugehörigen Antiteilchen aufgeteilt (vgl. Abbildung [2.1\)](#page-8-2). Äquivalente Teilchen in den einzelnen Generationen unterscheiden sich bei gleichen Eigenschaften in ihrer mit jeder Generation zunehmenden Masse.

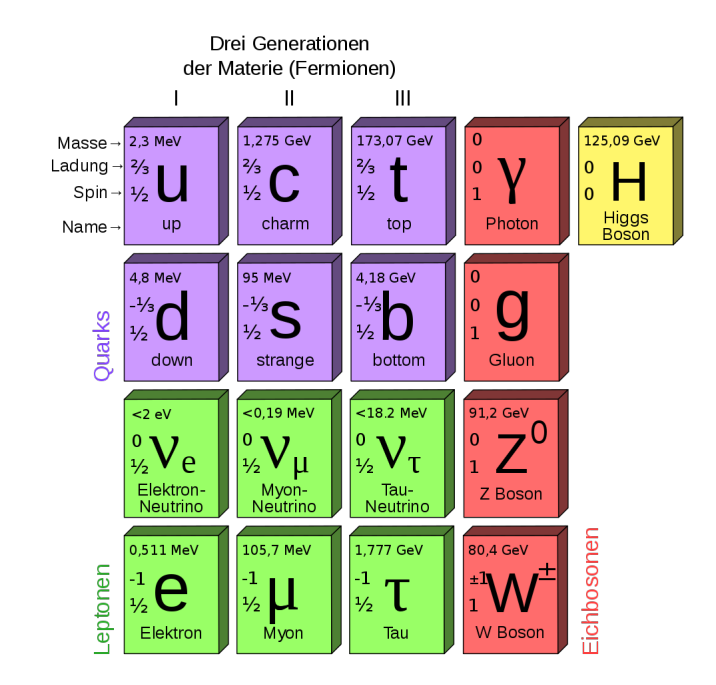

<span id="page-8-2"></span>Abbildung 2.1.: Darstellung der Elementarteilchen des Standardmodells[\[1\]](#page-64-1)

Eichbosonen sind Austauschteilchen mit ganzzahligem Spin, die die elektromagnetische Wechselwirkung (Photon), die starke Wechselwirkung (Gluon) und die schwache Wechselwirkung (Z<sup>0</sup>-Boson und W<sup>±</sup>-Boson) zwischen Fermionen vermitteln. Das Higgs-Boson sowie der Higgs-Mechanismus sind auch Bestandteil des Standardmodells, haben jedoch für diese Arbeit keine Bewandtnis und werden nur der Vollständigkeit halber aufgeführt.

Neutrinos zählen als elektrisch neutrale Teilchen mit halbzahligen Spin zu den Leptonen und liegen in drei Generationen (*ν<sup>e</sup>* , *νµ*, *ντ*) vor. Aufgrund der neutralen elektrischen Ladung interagieren Neutrinos nur mit den Eichbosonen der schwachen Wechselwirkung (Z<sup>0</sup>-Boson und W<sup>±</sup>-Boson), die aufgrund ihrer Masse nur eine sehr kurze Lebensdauer aufweisen, wodurch sich ein sehr niedriger Wirkungsquerschnitt für Neutrinos ergibt.

#### <span id="page-9-0"></span>**2.1.1. Geschichte des Neutrinos**

In unterschiedlichen Experimenten zu *β*-Zerfällen (*n* → *p* + *e* + *ν*¯*e*), unter anderem von Lise Meitner, Otto Hahn und Otto von Baeyer im Jahr 1911, wurde beobachtet, dass die durch den Zerfall emittierten Elektronen ein kontinuierliches Energiespektrum aufwiesen[\[2\]](#page-64-2). Da zu dieser Zeit außer dem Elektron und dem verbliebenen Atomkern keine weiteren Teilchen beobachtet wurden, widersprach es dem damaligen Konsens, dass es sich beim *β*-Zerfall, wie auch beim *α*-Zerfall, um einen Zwei-Körper-Zerfall handelt, in dessen Fall ein diskretes Energiespektrum der Elektronen erwartet wird.

Die Verletzung der Energieerhaltung durch das kontinuierliche Energiespektrum veranlasste Wolfgang Pauli 1930 die Beteiligung eines weiteren ungeladenen und extrem leichten Teilchens am Zerfallsprozess zu vermuten, dass einen Teil der Zerfallsenergie trägt, womit die Energieerhaltung gegeben wäre[\[3\]](#page-64-3).

Durch die Entdeckung des wesentlich schwereren Neutrons 1932 gab Enrico Fermi dem Teilchen den heute gebräuchlichen Namen "Neutrino".

Der erste experimentelle Nachweis von Neutrinos gelang erst 1956 durch das Cowan-Reines-Neutrinoexperiment, bei dem Elektron-Antineutrinos aus einem Kernreaktor durch  $I$ nversen-β-Zerfall ( $\bar{v}_e + p → n + e^+$ ) beobachtet wurden[\[4\]](#page-64-4).

Erste Hinweise für die Neutrino-Oszillation wurden bereits in den 1960er Jahren durch das Homestake-Experiment gefunden[\[5\]](#page-64-5). Das Homestake-Experiment war ein unterirdisch gelegener, mit 615t Tetrachlorethylen ( $C_2Cl_4$ ) befüllter Neutrinodetektor, der solare Elektronneutrinos, die in großer Zahl durch Kernfusionsprozesse in der Sonne entstehen,

nachweisen sollte.

Der Nachweis geschah durch inversen-β-Zerfall ( $v_e$  +  $\frac{37}{17}$ Cl →  $\frac{37}{18}$ Ar + e<sup>-</sup>), wobei beim Einfang von Neutrinos durch Chloratome ein radioaktives Isotop von Argon  ${}^{37}_{17}$ Ar entsteht, welches aus dem Detektor extrahiert und dessen radioaktiver Zerfall beobachtet wurde. Der durch dieses Experiment gemessene Fluss betrug jedoch nur ein Drittel des durch das Standard Sonnenmodell (SSM) vorhergesagten Wertes. Dieses Verschwinden der Neutrinos unter der Annahme, dass das SSM korrekt ist, wird als solares Neutrinodefizit oder solares Neutrino-Problem bezeichnet. Über die nächsten Jahrzehnte wurden weitere Experimente zur Beobachtung von solaren Neutrinos durchgeführt, die zum Einen das Neutrinodefizit des Homestake-Experiments bestätigten (Kamiokande 1987- 1995)[\[6\]](#page-64-6), als auch erste Nachweise für die Neutrinooszillation liefern konnten (Sudbury Neutrino Observatory (SNO) 1999-2006)[\[7\]](#page-64-7).

Das SNO bot erstmals die Möglichkeit durch den Einsatz von schwerem Wasser (D<sub>2</sub>O) als Target die verschiedenen Neutrinoflavours (*ν<sup>e</sup>* , *νµ*, *ντ*) durch unterschiedliche Interaktionen mit dem Target nachzuweisen. Neutrinos aller drei Flavour können durch elastische Streuung ( $v + e^- \rightarrow v + e^-$  und  $v + N \rightarrow v + N$ ) mit den Elektronen oder Nukleonen des Targets interagieren, vermittelt durch *W*−- oder Z-Bosonen. Desweiteren besteht durch die schwache Bindungsenergie des schweren Wassers die Möglichkeit für alle Neutrinoflavours, durch Impulsübertrag die Bindung des Deuteriums aufzubrechen  $(\nu + D \rightarrow \nu + p + n)$ . Für Elektronneutrinos ist außerdem kinematisch eine geladene-Ströme-Reaktion erlaubt ( $v_e + D \rightarrow e^- + p + p$ ). Jede dieser Reaktionen zeigt charakteristische Signale im Detektor, wodurch eine Unterscheidung der einzelnen Reaktionen möglich ist. Die Teilchenflüsse  $\phi_{v_e}$  und  $\phi_{v_u} + \phi_{v_\tau}$  wurden bestimmt und zeigten eine Übereinstimmung mit dem berechneten Teilchenfluss  $φ_{v_{e, pred}}$  des SSM, wobei der Teilchenfluss der Elektronneutrinos nur einen Anteil von  $\approx 35\%$  am gesamten Teilchenfluss hat. Da durch die Fusionprozesse der Sonne jedoch nur Elektronneutrinos emittiert werden, muss somit auf der Weg zwischen Sonne und Erde ein Übergang zwischen den einzelnen Neutrinoflavours stattfinden. Dieses Modell wird als Neutrinooszillation bezeichnet.

#### <span id="page-10-0"></span>**2.1.2. Neutrinooszillation**

Die Neutrinooszillation beschreibt den periodischen Übergang zwischen den Flavourei-genzustände der einzelnen Neutrino Generationen (|ν<sub>e</sub>), |ν<sub>μ</sub>), |ν<sub>τ</sub>))[\[8\]](#page-64-8). Damit diese Oszillation der Flavoureigenzustände möglich ist, müssen Neutrinos Masse besitzen, die sich mit einem Spektrum aus Masseneigenzuständen beschreiben lässt.

$$
|v_i\rangle, i = 1, 2, 3 \tag{2.1}
$$

Diese sind Eigenzustände des freien Hamiltonoperators  $\hat{H}$  und erfüllen somit die Schrödingergleichung:

$$
\hat{H} |v_i\rangle = i\hbar \frac{\partial}{\partial t} |v_i\rangle
$$

Eine Überstimmung von Flavoureigenzuständen und Masseneigenzuständen hätte ein stationäres System zur Folge, wodurch eine periodische Oszillation zwischen den Eigenzuständen nicht möglich wäre. Daher stimmen die Flavoureigenzustände nicht mit Masseneigenzuständen überein, sondern sind eine quantenmechanische Superposition aus den Masseneigenzuständen, die durch die Pontecorvo-Maki-Nakagawa-Sakata-Matrix *UPMNS* beschrieben werden kann:

$$
\begin{pmatrix} \nu_e \\ \nu_\mu \\ \nu_\tau \end{pmatrix} = U_{PNMS} \begin{pmatrix} \nu_1 \\ \nu_2 \\ \nu_3 \end{pmatrix}
$$
 (2.2)

Die PMNS-Matrix ist eine unitäre Mischmatrix, deren Standardparametrisierung für Dirac-Neutrinos<sup>[1](#page-11-0)</sup> folgende Form hat:

$$
U_{PMNS} = \begin{pmatrix} 1 & 0 & 0 \ 0 & c_{23} & s_{23} \ 0 & -s_{23} & c_{23} \end{pmatrix} \begin{pmatrix} c_{13} & 0 & s_{13}e^{-i\delta} \\ 0 & 1 & 0 \\ -s_{13}e^{i\delta} & 0 & c_{13} \end{pmatrix} \begin{pmatrix} c_{12} & s_{12} & 0 \\ -s_{12} & c_{12} & 0 \\ 0 & 0 & 1 \end{pmatrix}
$$
(2.3)

mit  $c_{ij} = \cos \theta_{ij} s_{ij} = \sin \theta_{ij}$  mit dem Mischungswinkeln  $\theta_{ij}$ , sowie dem Winkel  $\delta$  für die CP-Verletzung. Im Falle einer CP-Verletzung gilt *δ* ∉ {0, π}. Ausgehend vom 3-Flavour-Modell lässt sich somit die Neutrinooszillation mit insgesamt 6 unabhängigen Parametern beschreiben: Den Mischungswinkeln *θ*12, *θ*13, *θ*<sup>23</sup> und der Phase *δ* für die CP-Veletzung*,* sowie den quadrierten Massendifferenzen ∆ $m_{21}^2$  und ∆ $m_{32}^2$ . Durch die Experimente der letzten Jahre konnten bereits gute Ergebnisse für θ<sub>12</sub>, θ<sub>13</sub>, θ<sub>23</sub>, ∆*m*<sup>2</sup><sub>1</sub> und  $\vert \Delta m^2_{32} \vert$ 

<span id="page-11-0"></span><sup>&</sup>lt;sup>1</sup>Für Dirac-Neutrinos gilt  $\nu \neq \bar{\nu}$ . Für Majorana-Neutrinos ( $\nu = \bar{\nu}$ ) wird die Matrix um den Faktor  $P_{\nu}$  = *Diag*{*e iφ* ,*e iσ* , 1} erweitert, der jedoch keinen Einfluss auf die Neutrinooszillation hat.

| Parameter                                             | normale Massenhierarchie | invertierte Massenhierarchie |
|-------------------------------------------------------|--------------------------|------------------------------|
| $\Delta m_{21}^2$ [10 <sup>-5</sup> eV <sup>2</sup> ] | $6,93 - 7,96$            | $6,93 - 7,96$                |
| $\Delta m_{32}^2$ [10 <sup>-3</sup> eV <sup>2</sup> ] | $2,45 - 2,69$            | $2,42 - 2,66$                |
| $\sin^2\theta_{12}$                                   | $0,250 - 0,354$          | $0,250 - 0,354$              |
| $\sin^2\theta_{13}$                                   | $0,0190 - 0,0240$        | $0,0190 - 0,0242$            |
| $\sin^2\theta_{23}$                                   | $0,381 - 0,615$          | $0,384 - 0,636$              |
| $\delta$ [rad]                                        | $1,0 - 1,9$              | $0.92 - 1.88$                |

<span id="page-12-1"></span>Tabelle 2.1.: Parameter der Oszillation im 3*σ* Intervall. *δ* im 2*σ* Intervall. Basierend auf globaler Analyse [\[8\]](#page-64-8)

erzielt werden (vgl. Tabelle [2.1\)](#page-12-1). Aus den bisherigen Experimenten konnte jedoch noch nicht das Vorzeichen von ∆*m*<sup>2</sup><sub>32</sub> bestimmt werden. Dieser Umstand eröffnet die Möglichkeit für zwei unterschiedliche Massenhierarchien. Im Fall einer normalen Massenhierarchie (*ν*<sub>1</sub> < *ν*<sub>2</sub> < *ν*<sub>3</sub>) ist die Masse von *ν*<sub>3</sub> deutlich größer als die von *ν*<sub>1</sub> und *ν*<sub>2</sub>, die nah beieinander liegen. Im Fall einer invertierten Massenhierarchie (*ν*<sub>3</sub> < *ν*<sub>1</sub> < *ν*<sub>2</sub>) ist die Massse von *ν*<sup>3</sup> deutlich niedriger als die der anderen beiden (vgl. Abbildung [2.2\)](#page-13-0). Bisher konnte die CP-verletzende Phase *δ* noch nicht genau bestimmt werden, die bisherigen Ergebnisse weisen aber auf mit einer Signifikanz von 2*σ* auf ein Wert zwischen 1,0 und 1,9 hin[\[8\]](#page-64-8).

Zu beachten ist, dass durch die Messung der Neutrinooszillation keine absoluten Massen der Masseneigenzustände bestimmt werden können. Bisher konnten Experimente mit *β*-Zerfällen von Tritium die Obergrenze der effektiven Masse von Elektroneutrinos auf 2eV einschränken. Eine genauere Bestimmung dieser Grenze wird es mit einer neuen Generation an Experimenten möglich sein, wie beispielsweise KATRIN in Karlsruhe, welches 2018 den Messbetrieb aufnahm[\[9\]](#page-65-0).

#### <span id="page-12-0"></span>**2.2. Cherenkov-Strahlung**

Die Cherenkov-Strahlung wurde erstmals durch ihren Namensgeber Pavel Cherenkov 1934 beschrieben, der bei der Untersuchung von Kernzerfällen ein schwaches Leuchten klarer Flüssigkeiten feststellen konnte, wenn diese von freigewordenen Elektronen aus den Zerfällen durchquert wurden[\[11\]](#page-65-1). Cherenkov-Strahlung ist elektromagnetische Strahlung, die entsteht, wenn sich ein elektrisch geladenes Teilchen durch ein Medium mit einer Geschwindigkeit *v* bewegt, die größer ist als die Lichtgeschwindigkeit  $c = \frac{c_0}{n}$ des Mediums, mit *c*<sup>0</sup> als Lichtgeschwindigkeit im Vakuum und *n* dem Brechungsindex des Mediums.

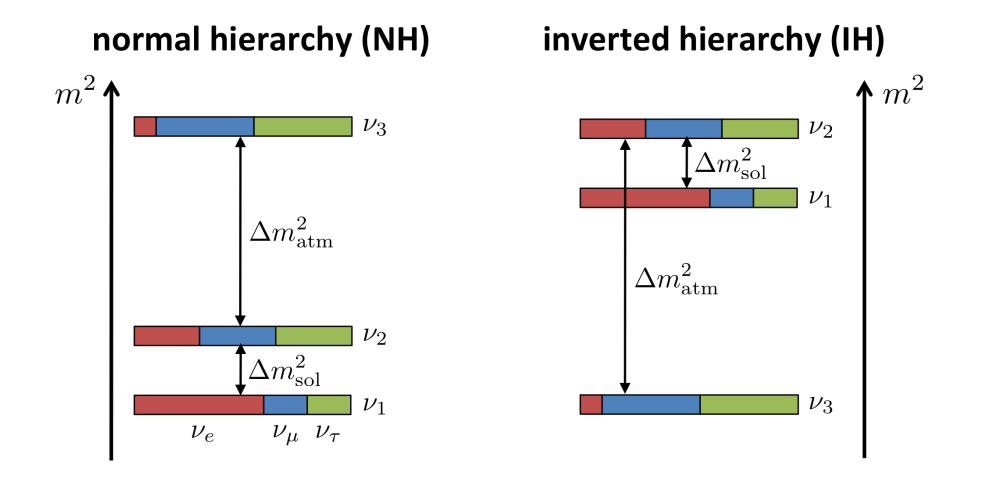

<span id="page-13-0"></span>Abbildung 2.2.: Darstellung der normalen und invertierten Massenhierarchien. ∆*m*<sup>2</sup> *sol* beschreibt ∆*m*<sup>2</sup><sub>21</sub> und ∆*m*<sup>2</sup><sub>atm</sub> beschreibt ∆*m*<sup>2</sup><sub>32</sub>. Die Farben der Balken zeigen die Zusammensetzung der Masseneigenzustände durch die Flavoureigenzustände.[\[10\]](#page-65-2)

Bewegt sich ein geladenes Teilchen durch ein Medium, so werden die Atome des Mediums entlang der Flugbahn durch die Ladung des Teilchens polarisiert und erzeugen dabei elektromagnetische Wellen. Solange die Geschwindigkeit des Teilchens unterhalb der Lichtgeschwindigkeit des Mediums ist, interferieren die elektromagnetischen Wellen benachbarter Atome destruktiv, wodurch keine makroskopische Abstrahlung entsteht. Überschreitet die Geschwindigkeit des Teilchens jedoch die Lichteschwindigkeit des Mediums, und somit auch dessen maximale Informationsgeschwindigkeit, so werden die Atome nicht mehr kugelsymmetrisch polarisiert, wodurch die Auslöschung der elektromagnetischen Wellen nicht mehr gegeben ist. Die resultierende kegelförmige Wellenfront um die Flugbahn des Teilchens ist die Cherenkov-Strahlung (vgl. Abbildung [2.3\)](#page-13-1).

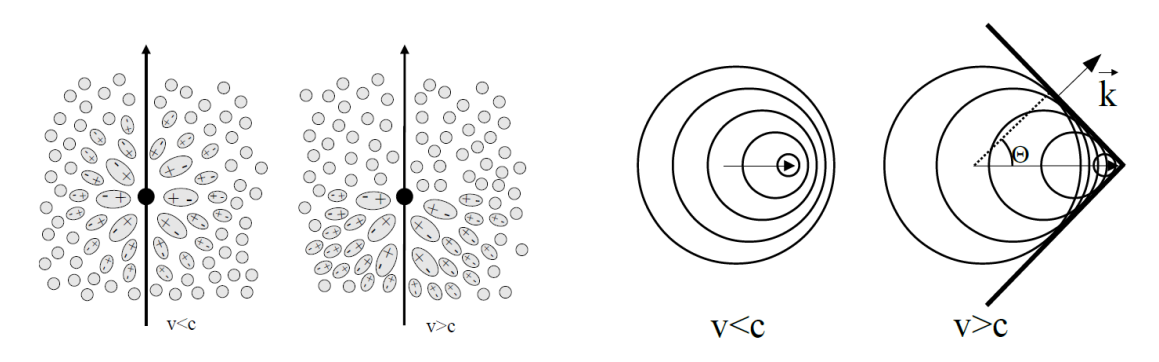

<span id="page-13-1"></span>Abbildung 2.3.: Links: Graphische Darstellung der Polarisation des Mediums entlang der Flugbahn des Teilchen für *v* < *c* bzw. *v* > *c*. Rechts: Darstellung der resultierenden Wellenfront für *v* < *c* bzw. *v* > *c*. [\[12\]](#page-65-3)

Der Winkel, unter dem die Cherenkov-Photonen entlang des Teilchenwegs abgegeben werden, wird Cherenkov-Winkel Θ*<sup>c</sup>* genannt und ist gegeben durch:

$$
\Theta_c = \arccos\left(\frac{1}{\beta n}\right) \tag{2.4}
$$

Θ*<sup>c</sup>* = Cherenkov-Winkel

 $n =$  Brechungsindex des Mediums  $\beta = \frac{v}{a}$ *c*0 *v* = Geschwindigkeit des Teilchens *c*<sup>0</sup> = Lichtgeschwindigkeit im Vakuum

Die Gesamtenergie von Teilchen nahe der Lichtgeschwindigkeit kann durch folgende Formel beschrieben werden:

$$
E = \frac{E_0}{\sqrt{1 - \beta^2}}\tag{2.5}
$$

 $E =$  Gesamtenergie des Teilchens *E*<sup>0</sup> = Ruheenergie des Teilchens

Aus der Bedingung, dass der Kosinus ≤ 1 sein muss, folgt aus (2.4) und (2.5) die Schwellenenergie, ab der Cherenkov-Strahlung entsteht:

$$
1 \ge \frac{1}{\beta n} \Rightarrow \beta \ge \frac{1}{n} \tag{2.6}
$$

$$
\stackrel{(2.5)}{\Rightarrow} E_c = \frac{E_0}{\sqrt{1 - \frac{1}{n^2}}} \tag{2.7}
$$

#### *E<sup>c</sup>* = Schwellenergie des Teilchens

Die Zahl der emittierten Cherenkov-Photonen pro Wegstrecke und Wellenlänge lässt sich mit Hilfe der Frank-Tamm-Formel bestimmen:

$$
\frac{d^2N}{dx d\lambda} = \frac{2\pi\alpha z^2}{\lambda^2} \sin^2(\Theta_c)
$$
 (2.8)

*N* = Zahl der emittierten Photonen  $x =$ zurückgelegte Wegstrecke des Teilchens *λ* = Wellenlänge der emittierten Photonen *α* = Feinstrukturkonstante *z* = Landungszahl des Teilchens

Teilchen verlieren durch die Emission von Cherenkov-Strahlung Energie, jedoch ist dieser Energieverlust im Vergleich zu anderen Effekten wie Bremsstrahlung, Paarbildung und inelastischen Stößen klein.

#### <span id="page-15-0"></span>**2.3. Der JUNO-Detektor**

Das Jiangmen Underground Neutrino Observatory (JUNO) ist ein im Bau befindlicher Flüssigszintillator basierter Teilchendetektor im Südosten Chinas, dessen Fertigstellung für 2020 geplant ist[\[13\]](#page-65-4). Der zur Abschirmung von kosmischer Strahlung 700m unterirdisch errichtete Detektor nutzt die jeweils 53km entfernten Kernkraftwerke Yangjiang und Taishan als Quelle von Antineutrinos (vgl. Abbildung [2.4\)](#page-16-0).

Zentraler Bestandteil des Detektors ist ein sphärischer Acryltank, gefüllt mit 20kt linearem Alkylbenzol (LAB) als Flüssigszintillator, der als Target für die Neutrinos dient. Die Acrylsphäre ist umgeben von 18000 20-Zoll-PMTs sowie 36000 3-Zoll-PMTs, die 75-78% der Oberfläche abdecken. Der Aufbau ist in einem Wassertank gelagert (Durchmesser 43,5m / Höhe 44m), der einerseits zur Abschirmung der natürlichen Radioaktivität des Gesteins dient, andererseits auch durch weitere 1600 20-Zoll-PMTs an den Außenwänden des Wassertanks als Wasser-Cherenkov-Detektor für Myonen genutzt wird. Des Weiteren dient oberhalb des Wassertanks ein Myonen-Tracker zur Spurrekonstruktion atmosphä-

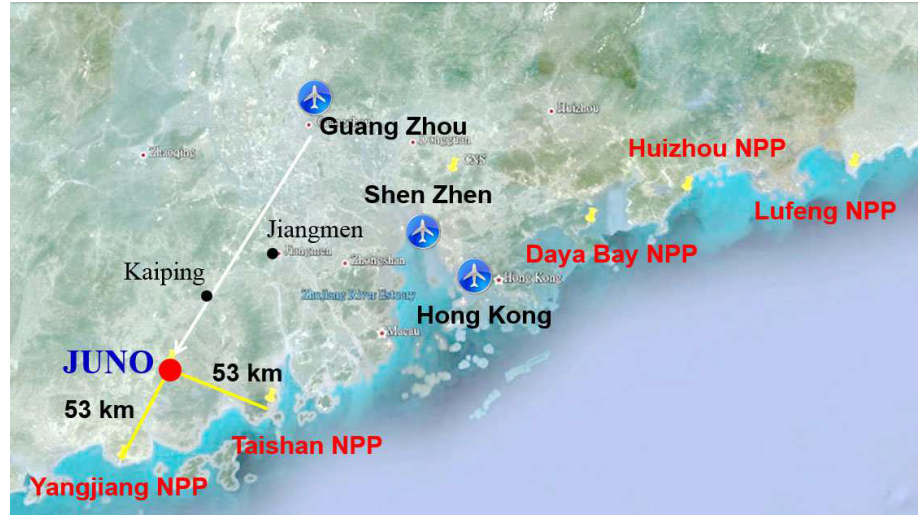

<span id="page-16-0"></span>Abbildung 2.4.: Lage von JUNO im Südosten Chinas[\[13\]](#page-65-4)

rischer Myonen. Dieser besteht aus Kunstoff-Szintillatorstreifen mit Multianoden-PMTs des beendeten OPERA-Experiments. Der Aufbau wird schematisch in Abbildung [2.5](#page-16-1) dargestellt.

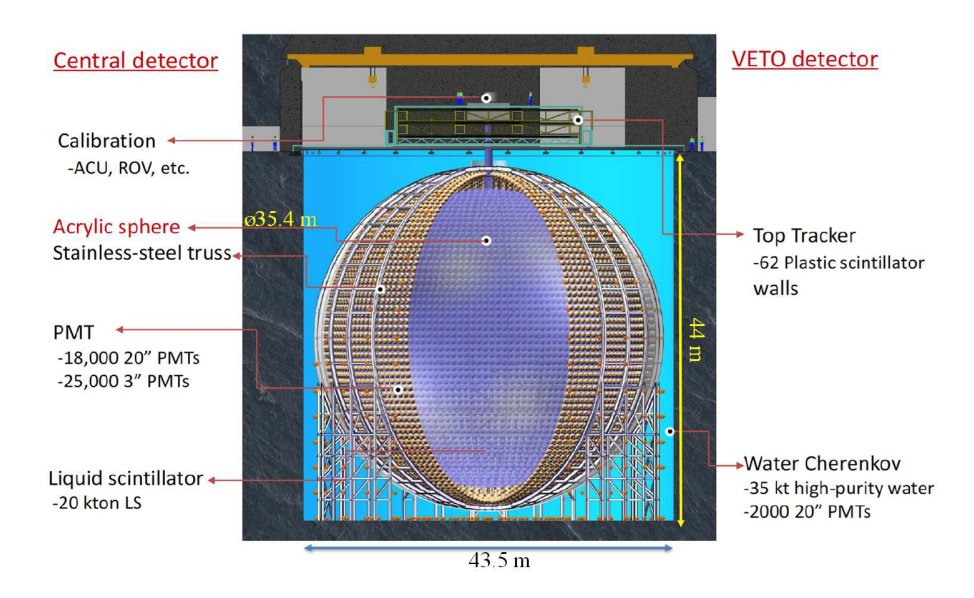

<span id="page-16-1"></span>Abbildung 2.5.: Schematischer Aufbau des JUNO-Detektors[\[14\]](#page-65-5)

Ziel von JUNO ist die Bestimmung der Massenhierarchie, die in einem Messzeitraum von sechs Jahren mit einer Signifikanz von 3 − 4*σ* festgestellt werden soll. Hierfür werden inverse-*β*-Zerfälle durch Elektron-Antineutrinos aus den Kernreaktoren beobachtet, derselben Reaktion, mit der bereits das Cowan-Reines-Neutrinoexperiment den ersten Nachweis von Neutrinos erbracht hat. Der Abstand von 53km zu den Kernreaktoren

wurde gewählt, da bei einer Neutrinoenergie von ≈ 5MeV die höchste Detektionswahrscheinlichkeit für Elektron-Antineutrinos erwartet wird. Zusätzlich wird bei einem Verhältnis  $L/E = \frac{53 \text{km}}{5 \text{MeV}} = 10$ , 6 $\frac{\text{km}}{\text{MeV}}$  ein maximaler Phasenunterschied zwischen beiden möglichen Hierarchien in der Oszillation erwartet (vgl. Abbildung [2.6\)](#page-17-1).

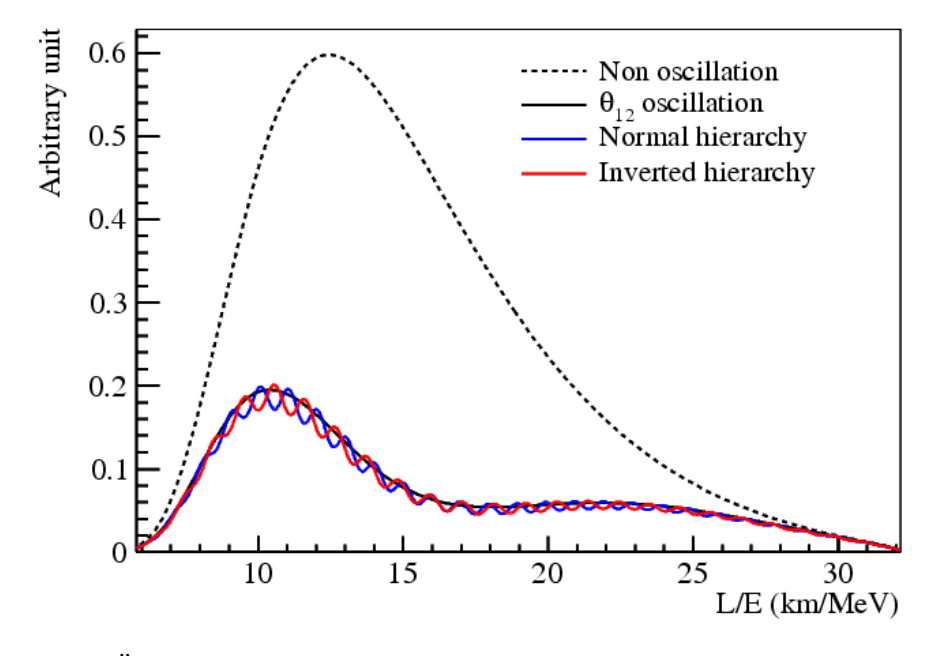

<span id="page-17-1"></span>Abbildung 2.6.: Überlebenswahrscheinlichkeit  $P(\bar{v}_e \to \bar{v}_e)$  aufgetragen über das Verhältnis von Wegstrecke und Neutrinoenergie *L*/*E*. [\[13\]](#page-65-4)

Ein weiteres Ziel von JUNO ist es, die Oszillationsparameter Δ $m_{21}^2$ , Δ $m_{32}^2$  und sin<sup>2</sup>θ<sub>12</sub> mit einer Genauigkeit < 1% zu bestimmen.

Durch die hohe Anzahl der PMTs und der daraus resultierenden Abdeckung der Kugeloberfläche soll eine Energieauflösung von 3% bei 1MeV Neutrinoenergie erreicht werden, die für eine eindeutige Zuordnung der Massenhierarchie sowie geplante Verbesserung der Genauigkeit der Oszillationsparameter notwenig ist.

#### <span id="page-17-0"></span>**2.4. Aufbau und Funktionsweise von PMTs**

Photomultiplier sind Photonendetektoren, die unter Ausnutzung des äußeren Photoelektrischen Effekts ein elektrisches Signal beim Auftreffen eines Photons erzeugen. Beim äußeren Photoelektrischen Effekt wird durch ein Photon ein Elektron aus einem Festkörper gelöst, wofür die Energie des Photons die Bindungsenergie des Elektrons im Festkörper übersteigen muss. Dies geschieht an einer Photokathode auf der Innenseite des Eintrittsfensters des PMTs, von wo aus die herausgelösten Elektronen durch eine anliegende Spannung zu dem Elektronenvervielfacher beschleunigt werden. Eine häufige Methode

der Sekundärelektronenvervielfacher ist der Einsatz von Dynoden genannten Elektroden (vgl. Abbildung [2.7\)](#page-18-0). Trifft das beschleunigte Elektron auf eine Dynode, so werden weitere Elektronen aus der Dynode herausgeschlagen und durch das anliegende Spannungsfeld zu der nächsten Dynode beschleunigt, wo wieder weitere Elektronen herausgeschlagen werden. Dies führt zu einem exponentiellen Anstieg der Elekronen, wodurch an der Anode am Ende der Dynodenreihe ein Spannungsabfall gemessen werden kann. Es gibt unterschiedliche Möglichkeiten zur Realisierung eines Elektronenvervielfachers, jedoch basiert ihre Funktion grundsätzlich auf dem Prinzip, eine Vervielfachung der herausgelösten Elektronen zu erreichen, um ein messbares elektrisches Signal zu erhalten.

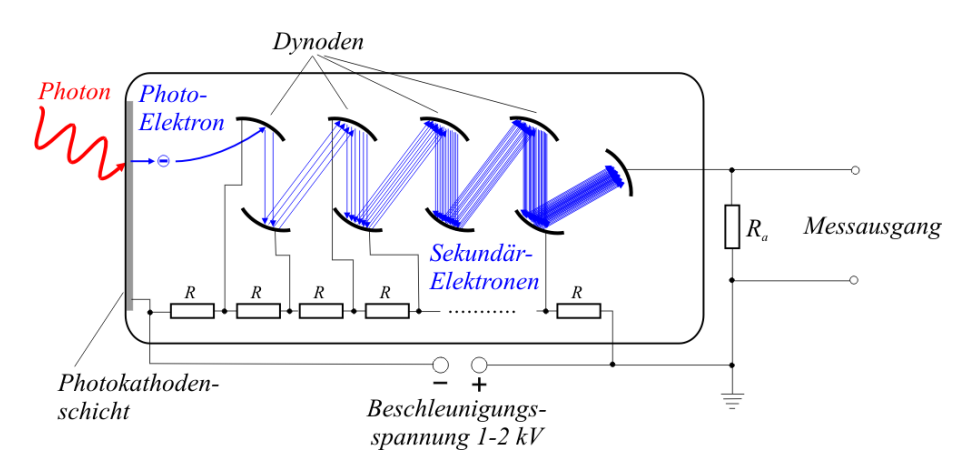

<span id="page-18-0"></span>Abbildung 2.7.: Schematischer Aufbau eines PMT mit Dynoden als Elektronenvervielfacher. Das Signal wird als Spannungsabfall am Widerstand *R<sup>a</sup>* gemessen.[\[15\]](#page-65-6)

Es ist zu beachten, dass nicht jedes einzelne auftreffende Photon im PMT ein Signal auslöst, so kann zum Einen ein Photon die Photokathode passieren, ohne dass ein Elektron herausgelöst wird. Der Quotient von herausgelösten Elektronen und auftreffenden Photonen wird Quanteneffizienz (QE) genannt. Zum Anderen erreicht ein herausgelöstes Elektron nicht immer den Elektronenvervielfacher und löst dementsprechend kein Signal aus. Der Quotient von detektierten Elektronen und herausgelösten Elektronen wird Collection Efficiency (CE) genannt. Der Quotient von signalgebenden Photonen und auftreffenden Photonen wird Photondetektionseffizienz (PDE) genannt und ist abhängig von der Wellenlänge der Photonen. Abbildung [2.8](#page-19-1) zeigt die wellenlängenabhängige PDE, die in der Simulation genutzt wird.

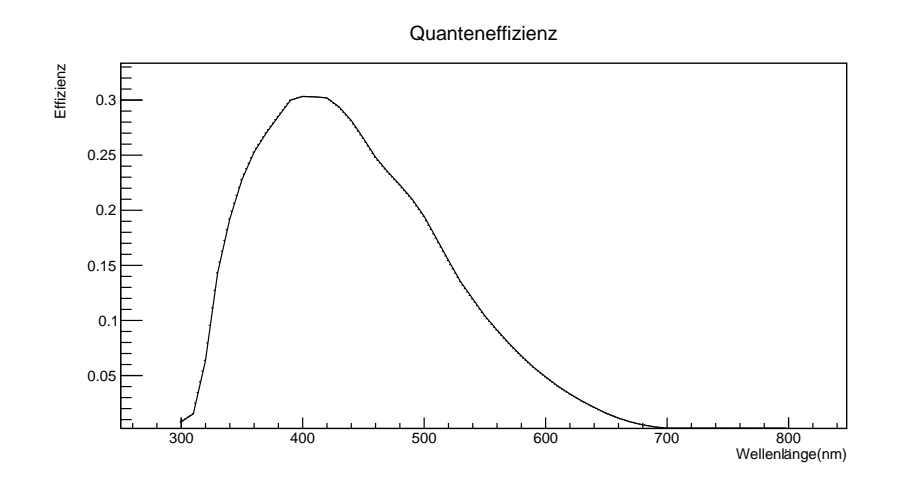

<span id="page-19-1"></span>Abbildung 2.8.: Photondetektionseffizienz der PMTs in JUNO in Abhängigkeit zur Wellenlänge der Photonen. Daten aus der JUNO-Simulation.

#### <span id="page-19-0"></span>**2.5. Rekonstruktion**

Die Rekonstruktion einzelner Ereignisse ist essentieller Bestandteil der Experimentalphysik, da sie eine genaue Auswertung von Messdaten ermöglicht und die gesuchten Ereignisse von anderen Ereignissen, die beispielsweise durch den Untergrund hervorgerufen werden, unterschieden werden können. Aufgrund der Außmaße des JUNO-Detektors ist insbesondere eine genaue Lokalisierung von Untergrundereignissen von Bewandtnis, da Vetostrategien früherer Experimente, bei denen teilweise die gesamten Messdaten für den Zeitraum eines Untergrundereignisses für weitere Analysen verworfen wurden, die Nutzbarkeit des Detektors stark einschränken würden. Ziel ist es, durch Vetostrategien nur einen Korridor um ein Untergrundereignis auszuschließen, damit Messdaten des restlichen Detektors weiter genutzt werden können.

Im Folgenden wird zum Einen die Wonsak-Rekonstruktion beschrieben, eine topologische Teilchenspur-Rekonstruktion, die maßgeblich von Dr. Björn Wonsak entwickelt wurde und derzeit durch die Forschungsgruppe Neutrinophysik der Universität Hamburg für den Einsatz in JUNO angepasst wird. Desweiteren wird die Spurrekonstruktion auf Basis des Maximum-Likelihood-Fits beschrieben, die bereits für das MiniBooNE-Experiment genutzt wurde[\[16\]](#page-65-7) und als Weiterentwicklung fiTQun für das Super-Kamiokande-Experiment genutzt wird[\[17\]](#page-65-8).

#### <span id="page-20-0"></span>**2.5.1. Die Wonsak-Rekonstruktion**

Die Wonsak-Rekonstruktion ist ein Algorithmus, der durch topologische Methoden die Rekonstruktion von Teilchen und ihren Spuren aus den gegebenen Messdaten des Detektors vornimmt.

Bewegen sich geladene Teilchen durch Materie, so verlieren sie durch Ionisation und Anregung von Molekülen der Materie Energie, die durch Emission von Szintillationslicht wieder abgegeben wird. Im Gegensatz zu Cherenkovlicht wird das Szintillationslicht jedoch isotrop emittiert, wodurch kein Zusammenhang zwischen Bewegungsrichtung des Teilchens und Ausbreitungsrichtung des Szintillationslicht besteht. Mithilfe der Trefferzeiten der PMTs lässt sich dennoch eine Teilchenspur rekonstruieren.

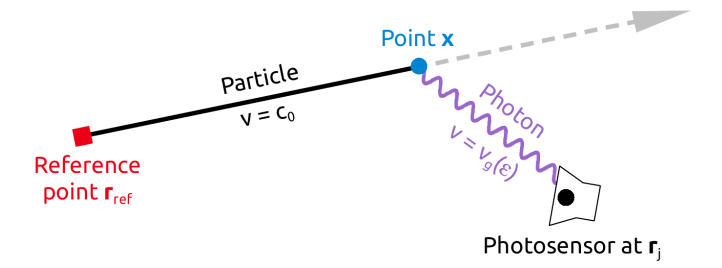

<span id="page-20-1"></span>Abbildung 2.9.: Schematische Darstellung der Spurrekonstruktion mit Referenzpunkt *rre f* , Emissionspunkt *x* und PMT-Position *r<sup>j</sup>* . [\[18\]](#page-65-9)

Zur Veranschaulichung wird im Folgenden die Rekonstruktion eines Emissionspunkts eines einzelnen Photons  $\vec{x}_E$  mit nur einem PMT betrachtet. Die Treffzeit  $t_{PMT}$  des Photons auf den PMT, sowie die räumliche Position des PMTs  $\vec{x}_{PMT}$  sind bekannt. Es wird angenommen, dass ein Referenzpunkt  $\vec{x}_{ref}$ , an dem sich das Teilchen zum Referenzzeitpunkt *t<sub>ref</sub>* befunden hat, bekannt ist (vgl. Abbildung [2.9\)](#page-20-1). Unter der idealisierten Annahme, dass sich das Teilchen auf einer geraden Spur mit Vakuumlichtgeschwindigkeit *c*<sup>0</sup> zum Emissionspunkt  $\vec{x}_E$  bewegt und sich das Photon auch auf einer geraden Spur mit der Ausbreitungsgeschwindigkeit ( $c = \frac{c_0}{n}$ ) des Mediums zum PMT bewegt, ergibt sich folgende Formel:

$$
t_{PMT} - t_{ref} = \frac{|\vec{x}_E - \vec{x}_{ref}|}{c_0} + \frac{|\vec{x}_{PMT} - \vec{x}_E|}{c}
$$
(2.9)

Es gibt keine eindeutige Lösung für den Emissionspunkt  $\vec{x}_{ref}$ , sondern es ergibt sich eine tropfenförmige Untermannigfaltigkeit um den PMT. Da die Formel (2.9) auf einer idealisierten Annahme beruht, ist es notwendig, dass reelle Einflüsse, wie die Streuung von Photon und Teilchen, die begrenzte zeitliche Auflösung des PMTs, die Unschärfe eines Referenzpunktes durch seine eigene Rekonstruktion, sowie der stochastische Prozess der Emission von Szintillationsphotonen berücksichtigt werden, wodurch aus der scharfen Linie der möglichen Referenzpunkte eine Wahrscheinlichkeitsdichteverteilung wird (vgl. Abbildung [2.10\)](#page-21-1).

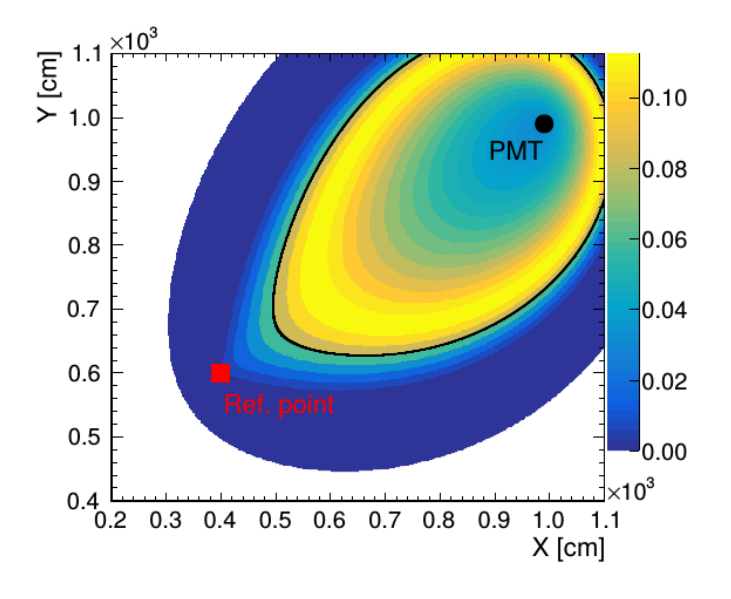

<span id="page-21-1"></span>Abbildung 2.10.: Beispiel für Wahrscheinlichkeitsdichteverteilung des Emissionspunktes eines Photons in Abhängigkeit von Referenzpunkt und PMT-Position. [\[18\]](#page-65-9)

Für die Rekonstruktion einer Teilchenspur wird das Detektorvolumen in würfelförmige Raumbereiche, im Folgenden *Bins* genannt, aufgeteilt, die Wahrscheinlichkeitsdichtefunktionen aller PMTs berechnet und für die einzelnen Bins aufaddiert. Zur Verbesserung der Genauigkeit wird der Prozess mehrfach wiederholt, wobei die Kantenlänge der Bins mit jedem Iterationsschritt reduziert wird und das Ergebnis der vorangegangenen Iteration als Wahrscheinlichkeitsmaske für die folgende Iteration genutzt wird.

#### <span id="page-21-0"></span>**2.5.2. Spurrekonstruktion durch Maximum-Likelihood-Fits**

Die Spurrekonstruktion durch Maximum-Likelihood-Fits ist Spurrekonstruktionsalgorithmus, der einen gleichzeitigen Fit über mehrere Parameter (Vertex, Richtung, Impuls, etc.) des Ereignisses durchführt. Es wird für die Likelihood-Formel (2.10) ein Parametersatz *x* gesucht, für den der Ausdruck *L*(*x*) maximal ist. Für den einfachen Fall, dass nur ein Teilchen am Ereignis beteiligt ist, reduzieren sich die Parameter auf Vertex, Richtung und Impuls.

$$
L(x) = \prod_{i}^{\text{unhit}} (1 - P_{\text{hit}}(i|x)) \prod_{i}^{\text{hit}} P_{\text{hit}}(i|x) f_q(q_i|x) f_t(t_i|x)
$$
 (2.10)

*P*hit = Trefferwahrscheinlichkeit für *i*-ten PMT *f<sup>q</sup>* = Ladungswahrscheinlichkeit *f<sup>t</sup>* = zeitliche Wahrscheinlichkeit  $q_i = i$ -te PMT-Ladung  $t_i = i$ -te PMT-Zeitinformation

Die Hit-Wahrscheinlichkeit aus der Formel wird beschrieben durch ein Poissonverteilung mit Korrekturen, die sich durch Berücksichtigung von Einflüssen auf das Teilchen und das Photon, sowie den Eigenschaften der PMTs ergeben. Die Wahrscheinlichkeit, dass ein PMT getroffen wird, ist abhängig von der erwarteten Ladung *µ<sup>i</sup>* des PMTs, die gegeben ist durch die Summe der erzeugten Ladung durch direktes Licht und der erzeugten Ladung durch gestreutes Licht.

$$
\mu = \mu^{dir} + \mu^{sct}
$$

Die erwartete Ladung durch direktes Licht kann ermittelt werden durch:

$$
\mu^{dir} = \Phi(p) \int ds \, \rho(s) \Omega(R(s)) T(R(s)) \epsilon(\eta(s)) \tag{2.11}
$$

Φ(*p*) = Lichtertrag des Teilchens *p*

- $\rho(s)$  = Wegabhängiges Emissionsprofil des Lichts)
- $\Omega(R)$  = Raumwinkelfaktor der PMT-Fläche
- *T*(*R*) = Überlebenswahrscheinlichkeit der Photonen

 $\epsilon(\eta)$  = Winkelakzeptanz des PMTs

Es wird ein Integral über die zurückgelegt Strecke *s* des Teilchens entlang seiner Trajek-

torie gebildet. Die Überlebenswahrscheinlichkeit *T*(*R*) und der Raumwinkelfaktor der PMT-Fläche Ω(*R*) sind abhängig vom Abstand zum PMT, während die Winkelakzeptanz abhängig vom Winkel *η* zwischen Vektor des eintreffenden Photons und dem Normalenvektor des PMTs ist (vgl. Abbildung [2.11](#page-24-0) links).

Für die Bestimmung der erwarteten Ladung durch gestreutes Licht wird die Formel um einen Streufaktor *A*(*s*) erweitert, der durch Monte-Carlo-Simulation bestimmt wird:

$$
\mu^{sct} = \Phi(p) \int ds \, \rho(s) \Omega(R(s)) T(R(s)) \epsilon(\eta(s)) A(s) \tag{2.12}
$$

Unter Einbeziehung des Emissionprofils von Cherenkovlicht *g*(*p*,*s*, cos Θ) ist es möglich die Formel (2.11) auch für die Bestimmung der erwarteten Ladung für Cherenkovlicht zu nutzen(vgl. Abbildung [2.11](#page-24-0) rechts):

$$
\mu_{Ch} = \Phi_{Ch}(p) \int ds \ g(p, s, \cos(\Theta)) \Omega(R(s)) T_{Ch}(R(s)) \epsilon(\eta(s)) \tag{2.13}
$$

Φ*Ch*(*p*) = Cherenkovlichtertrag des Teilchens *p g*(*p*,*s*, cos(Θ)) = Emissionsprofil des Cherenkovlichts  $T_{Ch}(R(s)) = \ddot{\text{U}}$ berlebenswahrscheinlichkeit der Cherenkovphotonen

Da die Lösung von Integralen sehr rechenintensiv ist, werden die Integrale für direktes und gestreutes Licht approximiert, wodurch die Rechenzeit für die Fits erheblich reduziert werden kann. Dies ermöglicht zeitnahe Auswertungen von Ereignissen, so ist es der Super-Kamiokande-Kollaboration möglich in 22 Sekunden eine Hypothese für ein Elektron-Ereignis und ein Myon-Ereignis zu erstellen.

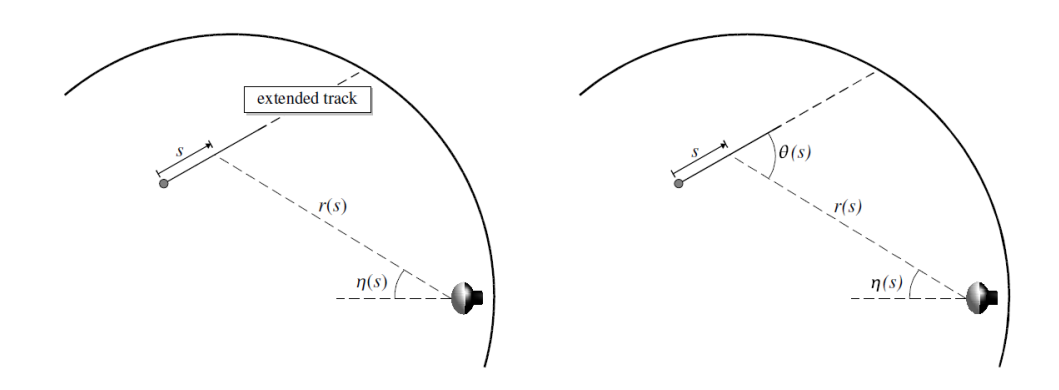

<span id="page-24-0"></span>Abbildung 2.11.: Skizze zur Spurrekonstruktion durch Maximum-Likelihood-Fits. Die Strecke *s* ist die zurückgelegte Strecke des Teilchens entlang der Trajektorie, *r*(*s*) beschreibt den Abstand des PMTs zum Punkt entlang der Trajektorie. Der Winkel *η*(*s*) ist der Einfallswinkel des Photons auf den PMT. Der Winkel Θ(*s*) beschreibt den Emissionswinkel des Cherenkovlichts.[\[16\]](#page-65-7)

### <span id="page-26-0"></span>**3. Simulation**

Die JUNO-Simulation ist eine Detektor-Simulation, mit der Ereignisse im JUNO-Detektor simuliert werden können. Durch die Simulation ist die Möglichkeit gegeben, vor Fertigstellung des JUNO-Detektors Rekonstruktionen entwickeln und testen zu können. Der offizielle Name der Simulation lautet *offline*.

Für die JUNO-Simulation wurde ein neues Framework Namens SNiPER (Software for Non-collider Physics ExpeRiment) entwickelt[\[13\]](#page-65-4), dass für die physikalische Simulation auf Geant4 [\[19\]](#page-66-0) und für die Verwaltung der Simulationsdaten auf ROOT zurückgreift[\[20\]](#page-66-1). Geant4 (**Ge**ometry **an**d **T**racking 4) ist ein in C++ geschriebenes Softwarepaket, das am CERN entwickelt wird und durch Monte-Carlo-Methoden das Verhalten von Teilchen in Materie simuliert. Dies erfolgt unter Berücksichtigung der Geometrie des Versuchs, den Eigenschaften des verwendeten Materialien, sowie den Eigenschaften der zu untersuchenden Elementarteilchen. Durch Erzeugung von Elementarteilchen oder initialen Ereignissen werden die Wege einzelner Teilchen verfolgt, deren Wechselwirkungen und Zerfallsprozesse entlang ihres Weges durch die Materie simuliert werden. Des Weiteren können die Eigenschaften von Detektoren berücksichtigt werden, um deren Reaktionen auf Ereignisse zu errechnen. Die erzeugten Daten können in verschiedenen Ausführungen gespeichert und analysiert werden.

Das SNiPER-Framework ist in C++ und Python geschrieben und dient zur Verwaltung der im weiteren genutzten Softwarebibliotheken. Mithilfe von SNiPER werden die in der Simulation genutzten Parameter für die Detektorgemetrie und Materialeigenschaften verwaltet, sowie die Ausgabe der Simulationsdaten. Die Konfiguration einzelner Simulationen erfolgt mittels Python-Skripten, über die die Paramater einzelner Simulationen bestimmt werden.

Die Ausgabe der Simulationsdaten erfolgt in ROOT-Dateien, ein Dateiformat des ROOT Data Analysis Framework, welches in C++ geschrieben ist und am CERN entwickelt wird. Dieses wurde in Hinblick auf parallele die Verarbeitung großer Datenmengen entwickelt und bietet den Vorteil, dass durch einen integrierten C++-Interpreter Programme, ohne vorherige Kompilierung, direkt aus ihrem C++-Quelltext aufgerufen werden können.

### <span id="page-28-0"></span>**4. Aufgabenstellung und Entwicklung**

Ziel der Bachelorarbeit ist die Entwicklung eines Algorithmus zur Vorhersage der erwarteten Cherenkovladung einzelner PMTs durch Myonen im JUNO-Detektor, basierend auf dem Ansatz des *predicted charge* aus Formel (2.13) des Maximum-Likelihood-Fits. Dazu werden die einzelnen Faktoren der Formel untersucht und an die Gegebenheiten des JUNO-Detektors angepasst.

Ein Ziel der derzeitigen Weiterentwicklung der Wonsak-Rekonstruktion ist die Integration von Cherenkovlicht, da sich hierdurch zusätzliche Informationen über die Geschwindigkeit der Teilchen sowie ihre Schauer- und Streuverhalten gewinnen lassen. Durch Vorhersage der erwarteten Treffer eines PMTs durch Cherenkovlicht lässt sich eine Wahrscheinlichkeit für detektierte Photonen bestimmen, ob diese Teil des Cherenkovlichts sind.

#### <span id="page-28-1"></span>**4.1. Winkelakzeptanz der PMTs**

Die Winkelakzeptanz eines PMT gibt die Wahrscheinlichkeit an, mit der Photonen unter einem Einfallswinkel *η* auf die Photokathode ein Signal auslösen. Die Winkelakzeptanz der in JUNO genutzten PMTs werden im Zuge vorbereitender Maßnahmen bestimmt (vgl. Abbildung [4.1](#page-29-1) für Beispiel eines getesteten PMT).

Die PMTs zeigen nur eine geringe Empfindlichkeit gegenüber dem Eintreffwinkel der Photonen bis zu einem Winkel von 80°. Da die Winkelakzeptanz der PMTs bisher nicht in der JUNO-Simulation berücksichtigt wird, kann die Winkelakzeptanz als konstant angenommen werden unter Ausschluss von Auftreffwinkeln über 80°.

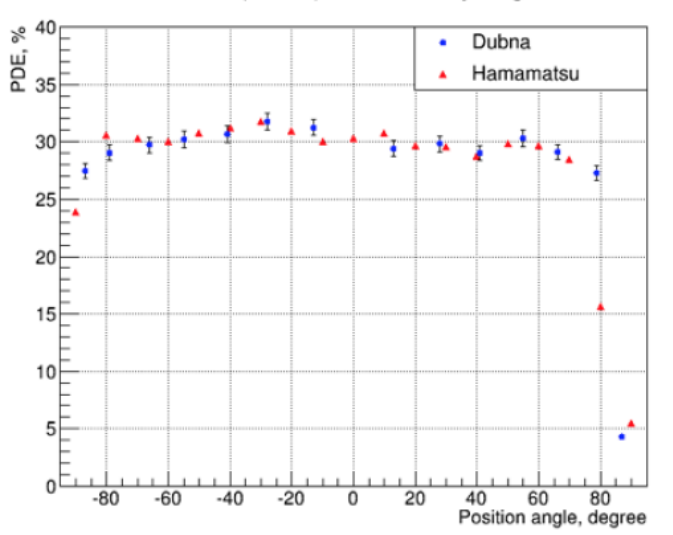

R12860 HQE (EA0418) Anode Uniformity along Y-Axis

<span id="page-29-1"></span>Abbildung 4.1.: Winkelakzeptanz für einen in JUNO verwendeten Hamamatsu-PMT.[\[21\]](#page-66-2)

#### <span id="page-29-0"></span>**4.2. Überlebenswahrscheinlichkeit der Photonen**

Die Überlebenswahrscheinlichkeit gibt an, mit welcher Wahrscheinlichkeit ein Photon eine Strecke *s* zurücklegt, ohne dass es gestreut oder absorbiert wird. Die Überlebenswahrscheinlichkeit wird durch folgende Formel bestimmt:

$$
T(s) = exp\left(-\frac{s}{A_L}\right) \tag{4.1}
$$

#### *A<sup>L</sup>* = Attenuationslänge des Mediums

Die Attenuationslänge ergibt sich aus mittlerer Absorptionslänge und mittlerer Streulänge für Photonen nach der Formel (4.1) und ist abhängig von der Energie der Photonen (vgl. Abbildung [4.2\)](#page-30-1). Da jedoch die Energie der einzelnen Photonen nicht bekannt ist, muss ein Mittelwert für die Attenuationslänge gebildet werden. Die Frank-Tamm-Formel (2.8) zeigt, dass die Zahl der emittierten Cherenkovphotonen mit dem Quadrat der Wellenlänge abnimmt, also bevorzugt Photonen mit hoher Energie emittiert werden. Daher muss der Mittelwert der Attenuationslänge dem Cherenkovemissionsspektrum entsprechend gewichtet werden. Zusätzlich muss berücksichtigt werden, dass die Photondetektionseffizienz der PMTs auch abhängig von der Wellenlänge der Photonen ist, wodurch eine Gewichtung entsprechend der wellenlängenabhängigen Quanteneffizienz berücksichtigt werden muss. Sowohl die Attenuationslänge, als auch die Photondetektionseffizienz und das Cherenkovspektrum sind Teil der Simulation (vgl. Abbildungen [2.8,](#page-19-1) [4.2,](#page-30-1) [4.3\)](#page-30-2). Diese Daten werden für die Ermittlung eines gewichteten Mittelwertes der Attenuationslänge genutzt.

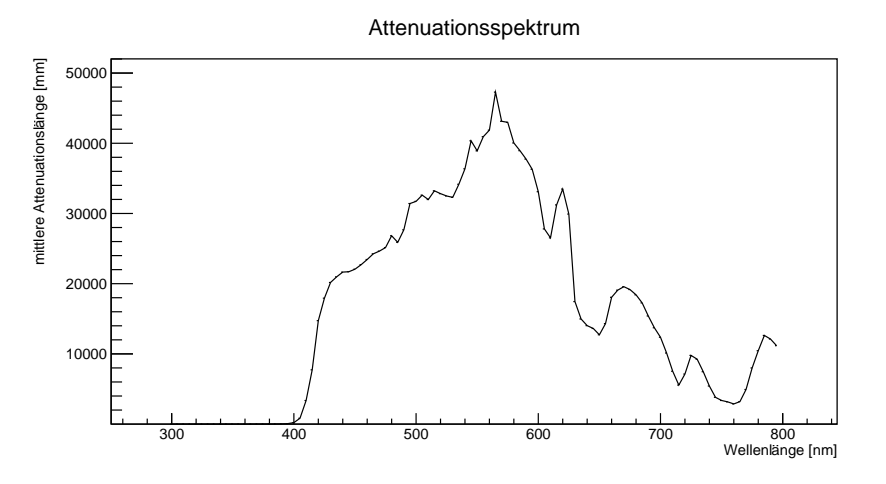

Abbildung 4.2.: Attenuationslänge der Photonen im Flüssigszintillator in Abhängigkeit von der Wellenlänge. Daten aus der JUNO-Simulation

<span id="page-30-1"></span>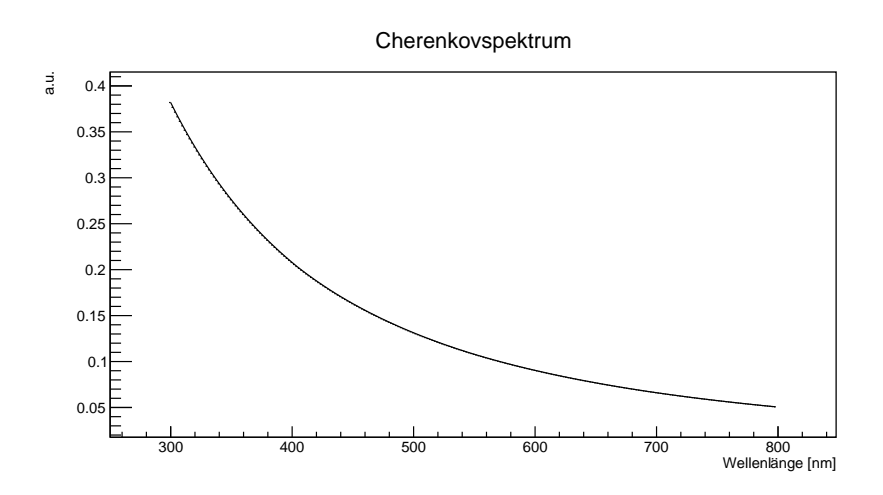

<span id="page-30-2"></span>Abbildung 4.3.: Cherenkovemissionsspektrum im detektierbaren Bereich der PMTs. Werte nicht normiert.

### <span id="page-30-0"></span>**4.3. Effektive Trefferfläche und Trefferwahrscheinlichkeit der PMTs**

Der Raumwinkelfaktor Ω(*R*) des *predicted charge* des Maximum-Likelihood-Fits gibt Trefferwahrscheinlichkeit eines PMT durch ein Photon an. Ausgehend von der isotropen Verteilung der Emission von Szintillationslicht kann die Wahrscheinlichkeit für ein Photon, das am Emissionspunkt  $\vec{x}$  emittiert wird, bestimmt werden, indem der Quotient der effektiven Trefferfläche eines PMT am Punkt  $\vec{r}_{PMT}$  und der Gesamtfläche einer Kugel mit dem Radius *R*, der dem Abstand zwischen PMT und Emissionspunkt entspricht, bestimmt wird. Die effektive Trefferfläche des PMT ist eine Projektion der Gesamtoberfläche des PMT auf eine imaginäre Ebene senkrecht zum Vektor  $\vec{x} - \vec{r}_{PMT}$  am Ort des PMT(vgl. Abbildung [4.4\)](#page-31-0).

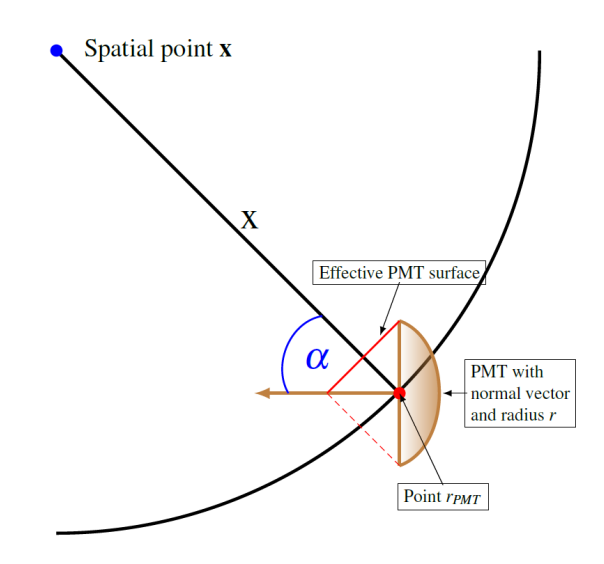

<span id="page-31-0"></span>Abbildung 4.4.: Schematische Darstellung der Trefferwahrscheinlichkeit. Die rote Linie stellt den die effektive Trefferfläche dar.

Eine Approximation für die Trefferwahrscheinlichkeit mit dem Winkel *α* zwischen dem Normalenvektor des PMT und dem Vektor  $\vec{x} - \vec{r}_{PMT}$  und dem Radius des PMT  $r_{PMT}$  ist gegeben durch:

$$
\Phi_{hit} = \frac{r_{PMT}^2 \cos(\alpha)}{4|\vec{x} - \vec{r}_{PMT}|^2}
$$
\n(4.2)

Für die Betrachtung von Cherenkovlicht ist diese Approximation jedoch nicht geeignet, da sie auf der Annahme basiert, dass das Licht isotrop emittiert wird. Unter idealisierten Bedingungen, ohne Streuung des Teilchens entlang seiner Trajektorie, wird Cherenkovlicht an einem Punkt exakt im Cherenkovwinkel Θ*Ch* zur Trajektorie des Teilchens emittiert, wodurch ein Ring aus Cherenkovlicht entsteht (vgl. Abbildung [4.5\)](#page-32-1).

Für die Entwicklung eines *predicted charge*für den Einsatz in der Wonsak-Rekonstruktion muss beachtet werden, dass das Detektorvolumen in Bins aufgeteilt wird. Das Ziel ist somit die Vorhersage der Cherenkovladung für einen Bin, den das Teilchen durchgequert.

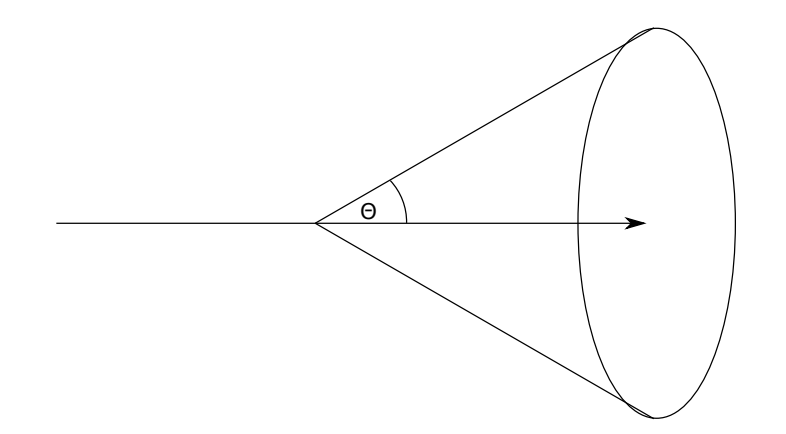

<span id="page-32-1"></span>Abbildung 4.5.: Schematische Darstellung des Cherenkovrings bei punktförmiger Emission.

Somit kann keine punktförmige Emission des Cherenkovlichts betrachtet werden, sondern es muss die Cherenkovemission entlang der Spur des Teilchens innerhalb des Bins betrachtet werden, wodurch der Ring des Cherenkovlichs in eine Ringfläche übergeht (vgl Abbildung [4.6\)](#page-32-2).

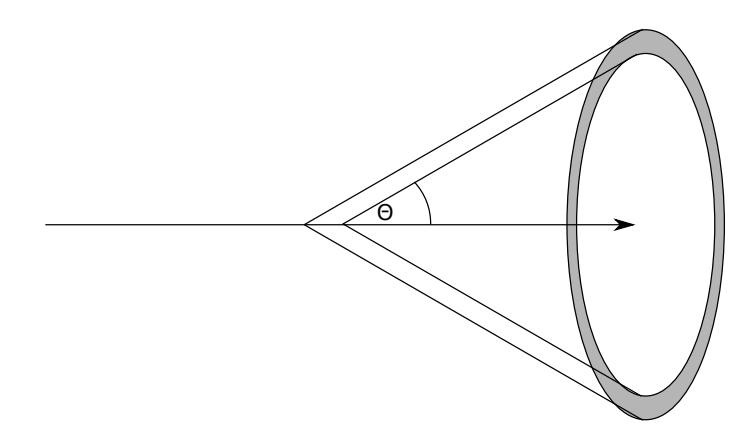

<span id="page-32-2"></span>Abbildung 4.6.: Schematische Darstellung der Cherenkovringfläche durch Photonemission entlang der Trajektorie des Teilchens.

Dies führt zu einer genaueren Betrachtung der effektiven Trefferfläche der PMTs, da ohne Isotropie des Lichts nicht mehr angenommen werden kann, dass ein PMT gleichmäßig über seine Fläche getroffen wird. Im Folgenden wird die Herleitung der effektiven Trefferfläche eines PMTs für Cherenkovlicht beschrieben.

#### <span id="page-32-0"></span>**4.3.1. Herleitung der effektiven Trefferfläche für Cherenkovlicht in JUNO**

Da die Cherenkov-Ringfläche durch die Größe der Bins eine beschränkte Breite hat, muss betrachtet werden, welche Fläche die Ringfläche auf einem getroffenen PMT einnimmt. Der auf Abbildung [4.7](#page-33-0) und [4.8](#page-34-0) dargestellte Streifen ist ein Abschnitt der Cherenkov-Ringfläche und somit die effektive Trefferfläche des PMT. Diese wird mithilfe der nachfolgenden Herleitung approximiert.

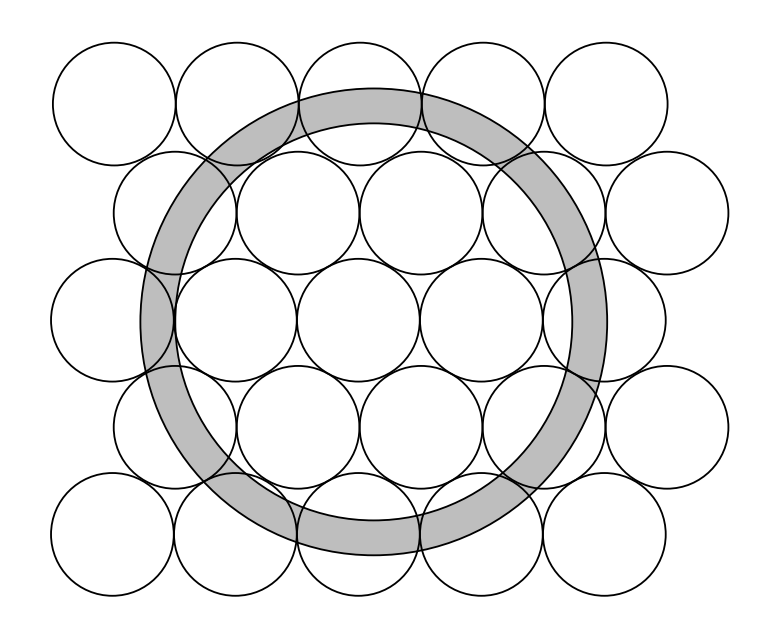

<span id="page-33-0"></span>Abbildung 4.7.: Schematische Darstellung der Cherenkovringfläche auf den PMTs.

Betrachtet wird ein PMT mit dem Ortsvektor  $\vec{r}_{PMT}$  und dem Normalenvektor  $\vec{n}_{PMT}$ , sowie der Mittelpunkt eines Bins  $\vec{x}$ , durch den sich ein Teilchen mit dem Richtungsvektor  $\vec{v}$ bewegt und unter dem Cherenkovwinkel Θ*Ch* Cherenkovlicht emittiert. Die Kantenlänge des Bins sei *l*. Die Trefferfläche der in JUNO verwendeten PMTs entspricht einer Sphäre, zur Vereinfachung der Berechung der effektiven Trefferfläche wird sie im weiteren Verlauf als eine Kreisfläche mit  $\vec{r}_{PMT}$  als Mittelpunkt und mit  $\vec{n}_{PMT}$  als Normalenvektor angenommen. Der PMT wird von Cherenkovlicht getroffen, wenn der Winkel *γ* zwischen~*v* und dem Richtungsvektor vom Mittelpunkt des Bins zum Ortsvektor des PMT ( $\vec{r}_{PMT}$  −  $\vec{x}$ im folgenden als  $\vec{r}$  bezeichnet) im Bereich des Cherenkovwinkels liegt (vgl. Abbildung [4.9\)](#page-34-1).

Zur weiteren Betrachtung der effektiven Trefferfläche wird eine Ebene *E* am Ort des PMT gebildet, die senkrecht zu  $\vec{r}$  ist. Die Projektion der Trefferfläche auf die Ebene ist die winkelabhängige Trefferfläche des PMT (vgl. Abbildung [4.10\)](#page-35-0).

Für die Parametrisierung der projezierten Fläche wird ein Koordinatensystem auf der Ebene *E* benötigt. Die Breite der Cherenkov-Ringfläche ist abhängig von der zurückgelegten Strecke des Teilchens, somit ist ein Koordinatensystem mit einer Achse parallel zu der Trajektorie des Teilchens für weitere Berechnungen vorteilhaft.  $\vec{r}$  und  $\vec{v}$  spannen eine

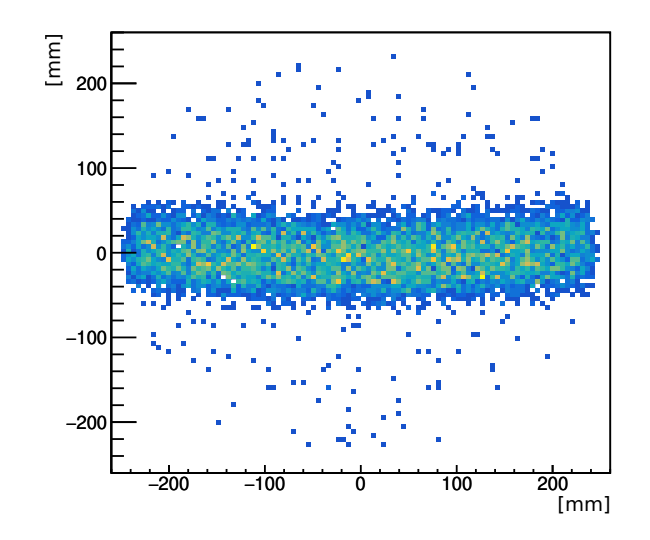

<span id="page-34-0"></span>Abbildung 4.8.: Beispiel eines Abschnitts der Cherenkovringfläche auf einem PMT. Es wurden 500 Myonen mit einer Energie von 1GeV in einem Abstand von zwei Meter zum PMT simuliert, deren Impulsvektor um ≈ 48◦ zum PMT-Normalenvektor gekippt wurde, damit die Cherenkovphotonen senkrecht auf den PMT treffen. Der betrachtete Bin hat eine Kantenlänge von 100mm.

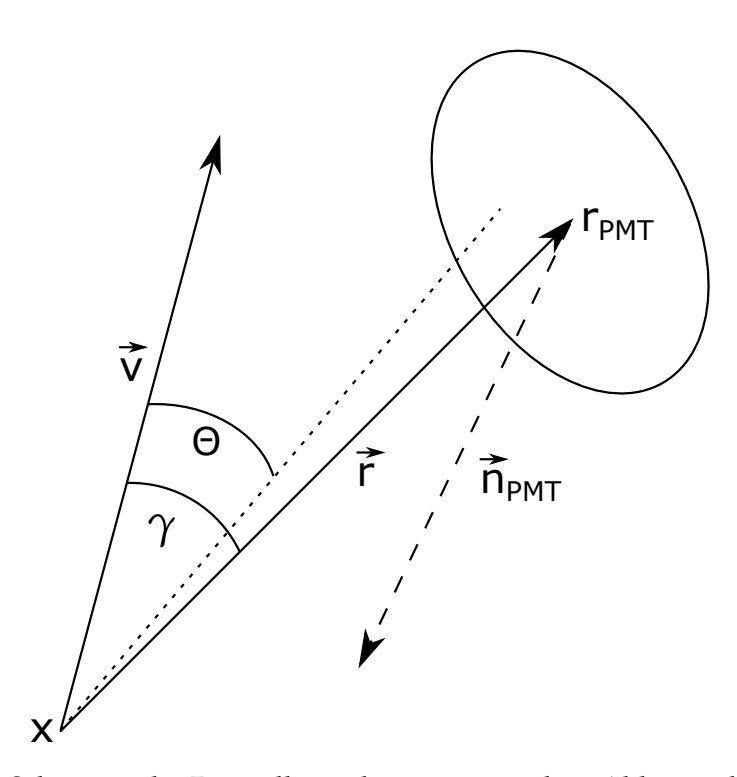

<span id="page-34-1"></span>Abbildung 4.9.: Schematische Darstellung der geometrischen Abhängigkeiten von PMT und Bin

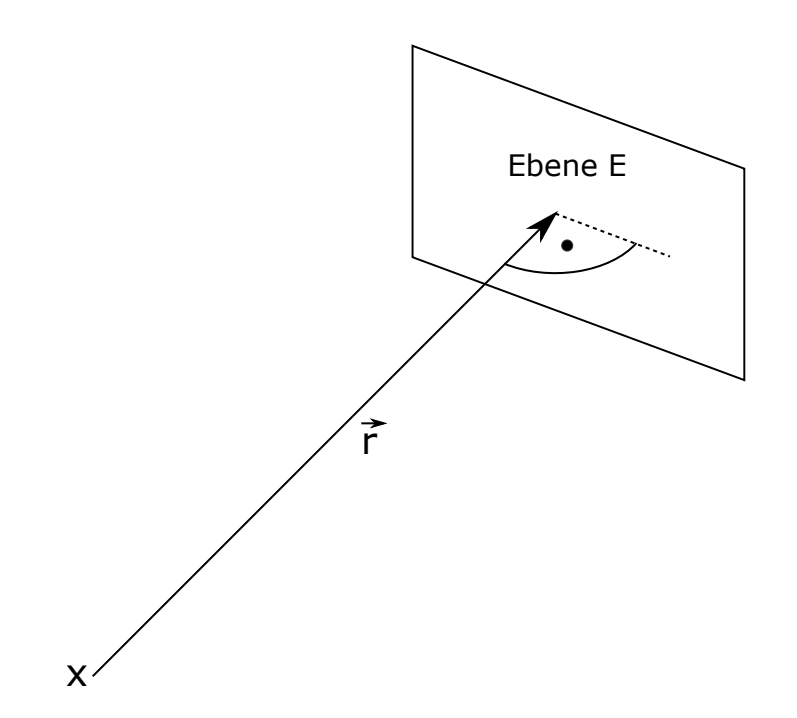

<span id="page-35-0"></span>Abbildung 4.10.: Schematische Darstellung der Lage der Ebene E zu  $\vec{r}$ .

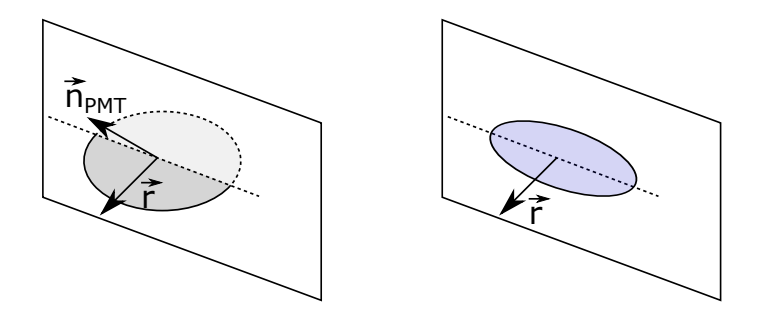

<span id="page-35-1"></span>Abbildung 4.11.: Schematische Darstellung der Lage der Projektion der Trefferfläche des PMT auf die Ebene E. Links: Relative Lage der Trefferfläche zur Ebene E. Rechts: resultierende Projektion der Trefferfläche auf die Ebene E.

Fläche *N* auf mit dem Normalenvektor  $n_{Ch}^+$  in der der Richtungsvektor  $\vec{v}$  liegt.

$$
\vec{n}_{Ch} = \vec{r} \times \vec{v} \tag{4.3}
$$

Da~*r* den Normalenvektor der Ebene *E* darstellt, stehen *E* und *N* senkrecht aufeinander, somit ist die Schnittgerade der beiden Ebenen parallel zu  $\vec{v}$  und dient als X-Achse für das Koordinatensystem auf Ebene *E* (vgl. Abbildung [4.12\)](#page-36-0). Zusätzlich wird eine Ebene *N*⊥ benötigt, die durch  $\vec{r}$  und dem Normalenvektor der Ebene *N* aufgespannt wird und somit senkrecht zu Ebene *N* ist, mit dem Normalenvektor ~*nCh*⊥. Durch die Schnittgerade der Ebenen *E* und *N*⊥ wird die Y-Achse des Koordinatensystem bestimmt.

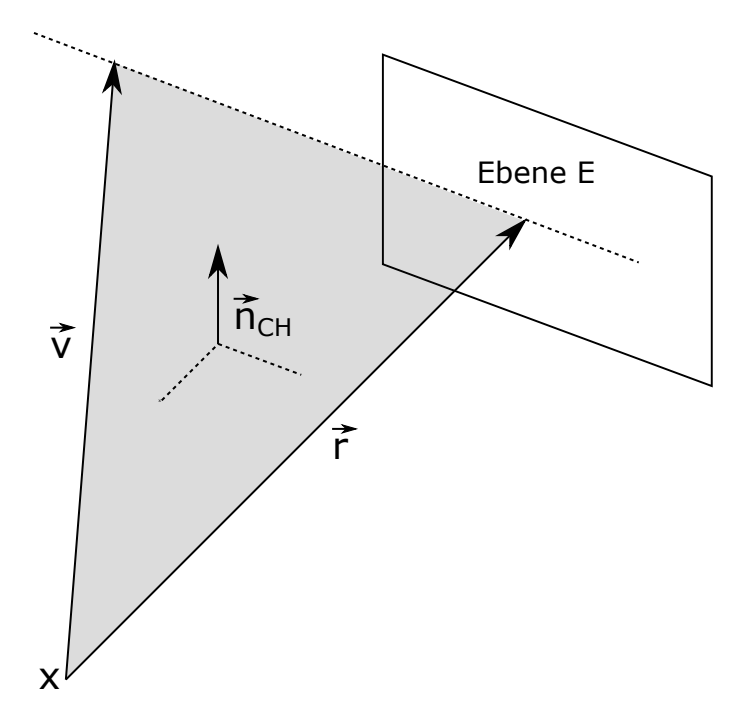

<span id="page-36-0"></span>Abbildung 4.12.: Schematische Darstellung der Ebene *N*, aufgespannt durch~*r* und ~*v*.

$$
\vec{n}_{Ch\perp} = \vec{r} \times \vec{n}_{Ch} \tag{4.4}
$$

Die Projektion der Trefferfläche des PMT auf die Ebene *E* ist eine Ellipse, deren Halbachsen im Koordinatensystem durch die Kippung des PMT zu der Ebene bestimmt werden (vgl. Abbildung [4.11](#page-35-1) rechts). Das Koordinatensystem auf Ebene *E* kann durch die Normalenvektoren der Ebenen *N* und *N*⊥ beschrieben werden, da beide Ebenen senkrecht auf Ebene *E* stehen und auch senkrecht aufeinander stehen. Um die Länge der Halbachsen im Koordinatensystem der Ebene *E* zu bestimmen, müssen die Winkel zwischen dem Normalenvektor des PMT und den Normalenvektoren der Ebenen bestimmt werden. Die Normalenvektor ~*nCh*<sup>⊥</sup> der Ebene *NCh*<sup>⊥</sup> beschreibt die X-Achse des Koordinatensystems, somit gibt der Winkel *α* zwischen~*nPMT* und~*nCh*<sup>⊥</sup> die Kippung aus der Ebene heraus zur X-Achse an. Der Normalenvektor  $n_{Ch}^+$  Ebene  $N_{Ch}$  beschreibt die Y-Achse des Koordinatensystems, entsprechend gibt der Winkel *β* zwischen~*nPMT* und~*nCh* die Kippung aus der Ebene heraus zur Y-Achse an (vgl. Abbildung [4.13\)](#page-37-0).

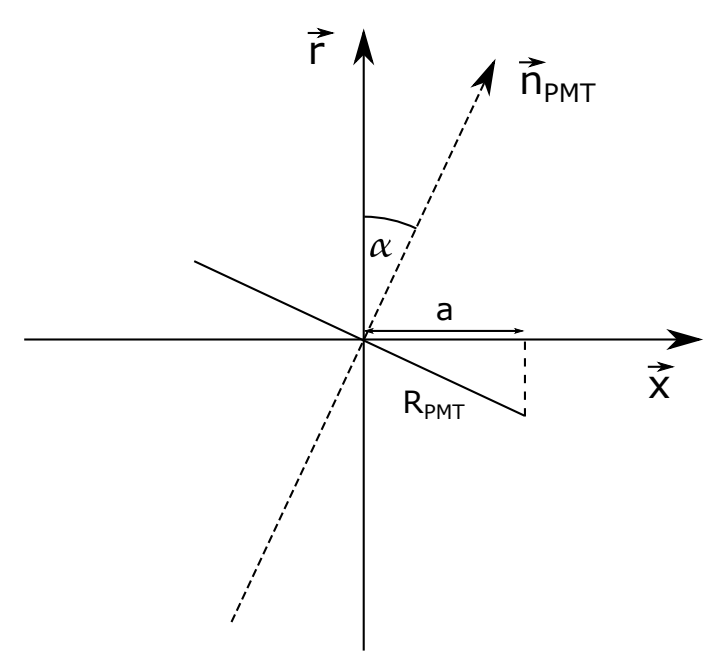

<span id="page-37-0"></span>Abbildung 4.13.: Schematische Darstellung der Kippung des Normalenvektor ~*nPMT* zur X-Achse des Koordinatensystems auf der Ebene *E*, der durch den Normalenvektor  $\vec{n}_{Ch\perp}$  der Ebene *N*<sub>⊥</sub>.

$$
\sin(\alpha) = \frac{|\vec{r}_{PMT} \cdot \vec{n}_{Ch\perp}|}{|\vec{r}_{PMT}| \cdot |\vec{n}_{Ch\perp}|}
$$
(4.5)

$$
\sin(\beta) = \frac{|\vec{r}_{PMT} \cdot \vec{n}_{Ch}|}{|\vec{r}_{PMT}| \cdot |\vec{n}_{Ch}|}
$$
(4.6)

Somit ergeben sich mit dem Radius *RPMT* des PMT folgende Werte für die Halbachsen:

Halbache auf der X-Achse: 
$$
a = R_{PMT} \cdot \cos(\alpha)
$$
 (4.7)

Halbache auf der Y-Achse: 
$$
b = R_{PMT} \cdot \cos(\beta)
$$
 (4.8)

Durch die Bedingung, dass die Teilchenspur durch den Mittelpunkt des Bins führt, kann der Mittelpunkt des Bins als Ursprungsort des mittleren Radius der Cherenkovringfläche

angenommen werden. Für die Bestimmung der effektiven Trefferfläche muss bestimmt werden, dafür wird die Abweichung zwischen Cherenkovwinkel und *γ* bestimmt, womit der Versatz des des mittleren Radius der Ringfläche auf der Ebene E entlang der X-Achse bestimmt werden kann (vgl. Abbildung [4.14\)](#page-38-0).

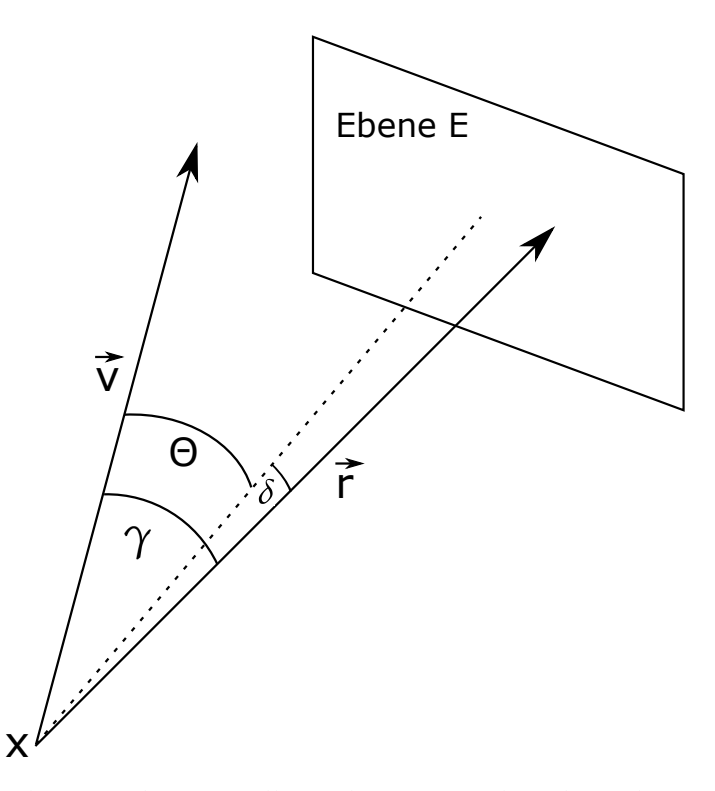

<span id="page-38-0"></span>Abbildung 4.14.: Schematische Darstellung des Versatz des Cherenkovrings auf der Ebene *E*.

$$
\delta = \Theta - \gamma \tag{4.9}
$$

$$
x_{\delta} = \tan(\delta) \cdot |\vec{r}| \tag{4.10}
$$

Durch Projektion der Spur des Teilchens mit der Länge *s* im Bin auf die Ebene *E* wird die Breite *d* der Cherenkovringfläche auf der Ebene bestimmt (vgl. Abbildung [4.15\)](#page-39-0):

$$
d = \sin(\gamma) \cdot s \tag{4.11}
$$

Da es sich bei der Trefferfläche um ein Kreissabschnitt des Cherenkovrings handelt, muss betrachtet werden, ob eine Vereinfachung des Kreisbogenabschnitts zu einer Geraden möglich ist:

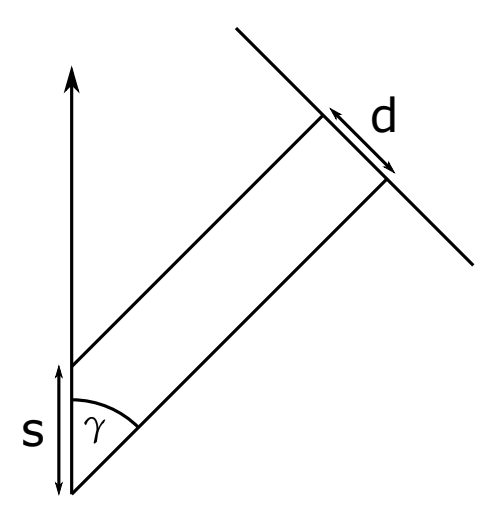

<span id="page-39-0"></span>Abbildung 4.15.: Schematische Darstellung der Bestimmung der Breite *d* der Cherenkovringfläche auf Ebene E in Abhängigkeit von der Spurlänge *s* und dem Winkel *γ*.

Sei der Abstand zwischen PMT und Emissionspunkt 2m, das Cherenkovlicht wird unter einem Winkel von 48° emittiert, die Trefferfläche des PMT mit einem Durchmesser von 0,5m steht senkrecht zur Emissionsrichtung des Cherenkovlichts und wird in der Mitte durch den Cherenkovring getroffen. Der Radius des Cherenkovrings  $R_{\text{Ring}}$  lässt sich mit folgender Formel bestimmen:

$$
R_{\rm Ring} = 2m \cdot \sin(48^\circ) = 1,486m \tag{4.12}
$$

Die getroffene Fläche des PMT ist ein Kreisabschnitt mit einer Sehnenlänge *l<sub>Sehne</sub>*, die dem Durchmesser des PMT entspricht (vgl. Abbildung [4.16\)](#page-40-1). Die Bogenlänge des Kreisabschnitts lässt sich mit folgender Formel ermitteln:

$$
l_{\text{Bogen}} = 2 \cdot R_{\text{Ring}} \cdot \arcsin\left(\frac{l_{\text{Sehne}}}{2R_{\text{Ring}}}\right) \tag{4.13}
$$

Somit ergibt sich eine Bogenlänge von 0,502m. Die Differenz zwischen Bogenlänge und Sehnenlänge entspricht ≈ 0,5%. Aufgrund der geringen Differenz zwischen Bogenlänge und Sehnenlänge wird für die Bestimmung der effektiven Trefferflächer der Kreisabschnitt der Ringfläche als Gerade angenommen. Diese Approximation kann jedoch nicht ohne Vorbehalte für kleine Cherenkovwinkel und geringe Abstände zum PMT angewendet werden, da unter diesen Bedingungen eine größere Differenz zwischen Bogenlänge und Sehnenlänge auftreten kann.

Mithilfe dieser Approximation kann die effektive Trefferfälche  $A_{eff}$  durch Integration

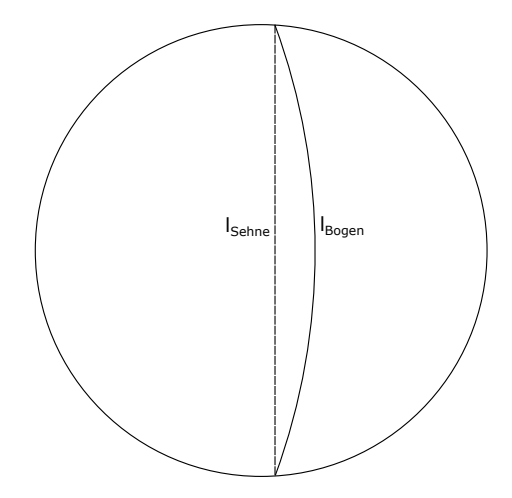

<span id="page-40-1"></span>Abbildung 4.16.: Vergleich Bogensehne zu Kreisabschnitt.

der Höhe *y* der Ellipse über das Intervall  $\left[x_{\delta} - \frac{d}{2}, x_{\delta} + \frac{d}{2}\right]$  bestimmt werden. Im Fall, dass das Intervall über den Definitionsbereich der Ellipse hinausgeht, wird das Intervall auf die maximale Ausdehnung ±*a* der Ellipse in X-Richtung beschränkt. Falls das Intervall vollständig außerhalb des Definitionsbereichs der Ellipse liegt, wird dieser PMT nicht durch Cherenkovlicht getroffen.

$$
A_{eff} = \int_{x_{\delta} - \frac{d}{2}}^{x_{\delta} + \frac{d}{2}} dx \, b \cdot \sqrt{1 - \frac{x^2}{a^2}}
$$
(4.14)

Die projezierte Ringfläche des Cherenkovlichts auf der Ebene *E* wird durch folgende Formel bestimmt:

$$
R_{\rm Ring} = |\vec{r}| \cdot \sin(\gamma) \tag{4.15}
$$

$$
A_{\rm Ring} = 2\pi \cdot R_{\rm Ring} \cdot d \tag{4.16}
$$

Die Trefferwahrscheinlichkeit ergibt sich somit aus dem Quotienten der effektiven Trefferfläche  $A_{eff}$  und der Ringfläche für des Cherenkovlichts  $A_{Ring}$ :

$$
\Omega_{Ch} = \frac{A_{eff}}{A_{\rm Ring}}\tag{4.17}
$$

#### <span id="page-40-0"></span>**4.4. Cherenkovemissionsprofil**

Das Cherenkovemissionprofil des *predicted charge* des Most-Likelihood-Fits beschreibt die Emissionswahrscheinlichkeit des Cherenkovlichts abhängig vom Emissionswinkel und der zurückgelegten Strecke des Teilchens. Durch Streuung und Energieverlust des Teilchens beim Durchqueren von Materie, kommt es zu einer Veränderung des Cherenkovwinkels. Einerseits verringert sich der Cherenkovwinkel durch die verringerte kinetische Energie des Teilchens, andererseits weicht der Winkel, unter dem die Cherenkovphotonen emittiert werden, durch die abweichende Flugbahn des Teilchens durch die Streuung an der Materie vom Cherenkovwinkel der ursprünglichen Flugbahn ab. Für schwere Teilchen wie Myonen äußert sich dies durch eine Aufweitung des Emissionsprofils um den Cherenkovwinkel (vgl. Abbildung [4.17\)](#page-41-0), für leichte Teilchen wie Elektronen führen diese Einflüsse jedoch zu einer weiten Streuung des Emissionsprofils, die einem Schauerprofil ähnelt (vlg. Abbildung [4.18\)](#page-41-1).

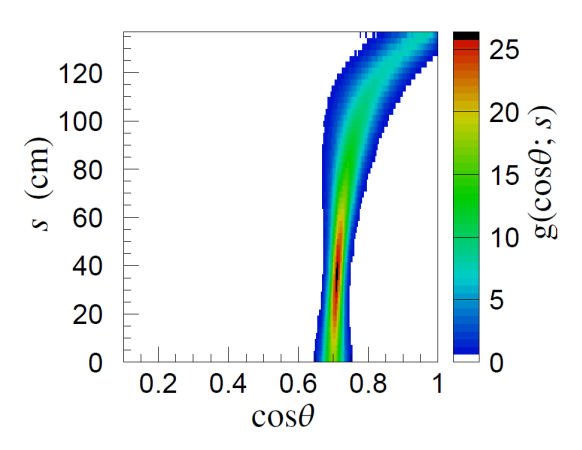

Abbildung 4.17.: Beispiel für ein winkelabhängiges Cherenkovemissionsprofil für 300MeV Myonen in Wasser in Abhängigkeit von der zurückgelegten Strecke *s* entlang der Trajektorie.[\[16\]](#page-65-7)

<span id="page-41-0"></span>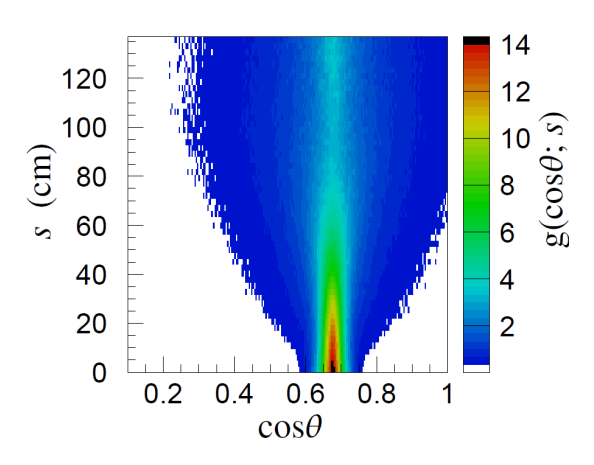

<span id="page-41-1"></span>Abbildung 4.18.: Beispiel für ein winkelabhängiges Cherenkovemissionsprofil für 300MeV Elektronen in Wasser in Abhängigkeit von der zurückgelegten Strecke *s* entlang der Trajektorie.[\[16\]](#page-65-7)

Aufgrund des schauerartigen Emissionsprofils für leichte Teilchen ist die Betrachtung

mit der hier entwickelten Berechnung der effektiven Trefferfläche der PMTs nicht möglich.

Die Aufweitung des Cherenkovemissionsprofils für schwere Teilchen hat jedoch keine Auswirkung auf die Gesamtintensität des emittierten Cherenkovlichts. Eine vereinfachte Betrachtung des Cherenkovemissionsprofils durch einen mittleren Cherenkovwinkel mit identischer Gesamtintensität ermöglicht eine vereinfachte Berechnung des Erwartungswertes, da somit eine gewichtete Berechnung des Erwartungswertes für unterschiedliche Cherenkovwinkel umgangen wird. Durch die nicht betrachtete Aufweitung der Cherenkov-Ringfläche besteht die Möglichkeit, dass es zu einer Abweichung zwischen Erwartungswert und tatsächlicher Trefferzahl kommt, wenn die Cherenkov-Ringfläche nicht mehr mit ihrer vollständigen Breite in der effektiven Trefferfläche des PMT liegt. Nach der Frank-Tamm-Formel (2.8) ist die Zahl der emittierten Cherenkovphotonen abhängig vom Cherenkovwinkel (2.4) und somit von der Geschwindigkeit des Teilchens (2.5). Wie in Abbildung [4.19](#page-42-0) zu sehen ist, nähert sich die Geschwindigkeit des Myons asymptotisch der Lichtgeschwindigkeit an. Geht man von einem allgemeinen Energieverlust von 2 *MeV cm* eines Myons beim durchqueren von Materie aus, so zeigt sich, dass für beschränkte Strecken, die durch die endliche Größe der Bins gegeben ist, eine konstante Geschwindigkeit angenommen werden kann, bei genügend hoher Energie des Teilchens. Bei dieser Approximation muss jedoch beachtet werden, dass die Länge der Strecke, für die eine konstante Geschwindigkeit angenommen werden kann, für geringe Energien stark verkürzt ist.

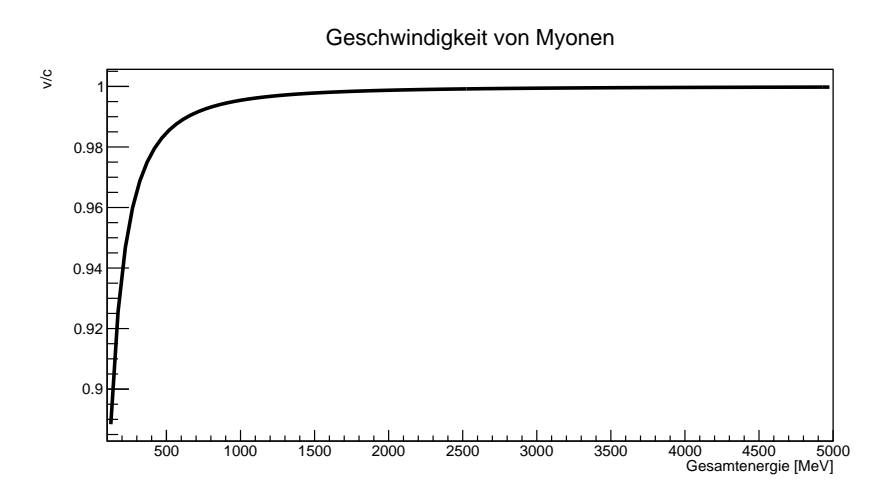

<span id="page-42-0"></span>Abbildung 4.19.: Geschwindigkeit eines Myons in Abhängigkeit von seiner Gesamtenergie.

#### <span id="page-43-0"></span>**4.5. Cherenkovlichtertrag**

Der Cherenkovlichtertrag, die Anzahl der emittierten Cherenkovphotonen, kann über die Frank-Tamm-Formel (2.8) bestimmt werden. Da diese von der Wellenlänge des Teilchens abhängig ist, muss die Photondetektionseffizienz der PMTs berücksichtigt werden, damit ein Cherenkovlichtertrag über den detektierbaren Wellenlängenbereich bestimmt werden kann. Dafür wird die Frank-Tamm-Formel nach der Photondetektionseffizienz gewichtet und über den detektierbaren Wellenlängenbereich integriert.

#### <span id="page-43-1"></span>**4.6. Die erwartete Cherenkovladung**

Unter Berücksichtigung der vorangegangenen Ergebnisse ergibt sich folgende Formel für die Berechung der erwarteten Cherenkovladung:

$$
N_{PMT_i}(\vec{x}, \vec{v}, \Theta_{Ch}, l) = \Phi_{Ch} \cdot \sin^2(\Theta_{Ch}) \cdot T(\vec{x}) \cdot \Omega_{Ch}(\vec{x}, \vec{v}, \Theta_{Ch}, l)
$$
(4.18)

 $N_{PMT_i}(\vec{x},\vec{v},\Theta_{Ch},l)=$  erwartete Cherenkovladung

Φ*Ch* · sin<sup>2</sup> (Θ*Ch*) = Cherenkovlichtertrag in Abhängigkeit vom Cherenkovwinkel

 $T(\vec{x}) = \ddot{\text{U}}$ berlebenswahrscheinlichkeit der Photonen

 $\Omega_{Ch}(\vec{x}, \vec{v}, \Theta_{Ch}, l)$  = Trefferwahrscheinlichkeit des PMT

 $\vec{x}$  = Mittelpunkt des Bins

 $\vec{v}$  = Richtungsvektor des Teilchens

Θ*Ch* = Cherenkovwinkel

*l* = Kantenlänge des Bins

Der im weiteren Verlauf genutzte Quellcode der Implementierung des Algorithmus in C++ ist in Anhang A zu finden.

# <span id="page-44-0"></span>**5. Vergleich der Erwartungswerte mit den Ergebnissen der Simulation**

In diesem Kapitel wird der entwickelte Algorithmus für die erwartete Cherenkovladung mit den Messwerten mehrerer Simulationen verglichen, um die Qualität des Algorithmus zu beurteilen. Für den Algorithmus wurden folgende Werte, basierend auf dem vorangegangenen Kapitel, ermittelt:

$$
\Phi_{Ch} = 77, 6 \frac{N}{cm}
$$

$$
A_L = 11390m
$$

$$
n = 1,496
$$

$$
R_{PMT} = 250mm
$$

Der Mittelwert des Brechungsindex *n* wurde durch Gewichtung des wellenlängenabhängigen Brechungsindex des Flüssigszintillators über das wellenlängenabhängigen Cherenkovspektrum sowie die wellenlängenabhängige Photondetektionseffizienz der PMTs bestimmt (vgl. Abbildung [5.1\)](#page-45-1).

Der Cherenkovlichtertrag wurde nicht über die Frank-Tamm-Formel bestimmt, sondern diente als Faktor zur Eichung des Algorithmus basierend auf den Simulationsdaten. Für die Auswertung der folgenden Simulationen wird der PMT mit der ID 8494 betrachtet. Dieser PMT wurde gewählt, da er durch seine Position [19484.8mm , 0mm , 770.7mm] in der XZ-Ebene des kartesischen Koordinatensystems des Detektors liegt und somit die Bestimmung des Impulsvektors der zu simulierenden Myonen vereinfacht wird.

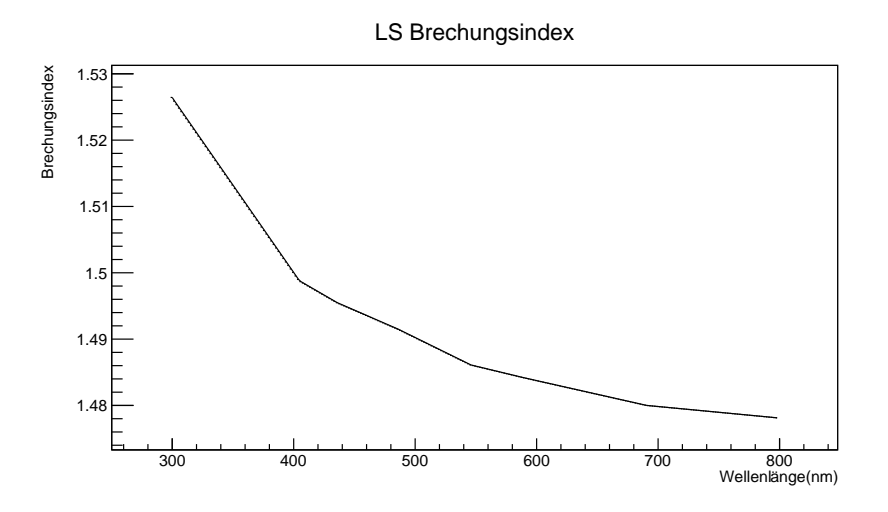

<span id="page-45-1"></span>Abbildung 5.1.: Wellenlängenabhängiger Brechungsindex des Flüssigszintillators.

### <span id="page-45-0"></span>**5.1. Cherenkovladung in Abhängigkeit vom Abstand des Bins zum PMT**

Um die Abstandsabhängigkeit des Algorithmus zu prüfen, werden entlang des Normalenvektors des PMT 8494 in unterschiedlichen Abständen zum PMT jeweils 500 Myonen mit 1GeV Gesamtenergie und der Impulsrichtung [19484.8 , 21695.1 , 770.7] simuliert (vgl. Abbildung [5.2\)](#page-45-2). Der Impulsvektor der Myonen ist somit um ≈ 48◦ zum Normalenvektor des PMT gekippt, was nach den Formeln (2.4, 2.5) etwa dem Cherenkovwinkel der Myonen im Flüssigszintillator entspricht. Hierdurch wird Cherenkovlicht senkrecht zur Trefferfläche emittiert, wodurch der Einfluss des Auftreffwinkels auf die effektive Trefferfläche minimiert werden kann. Der Startpunkt ist um -120mm entlang der Y-Achse versetzt, um größere Bins auf dem ersten Stück der Teilchenspur zu ermöglichen. Tabelle [B.1](#page-62-1) enthält die vollständige Liste der Startpunkte.

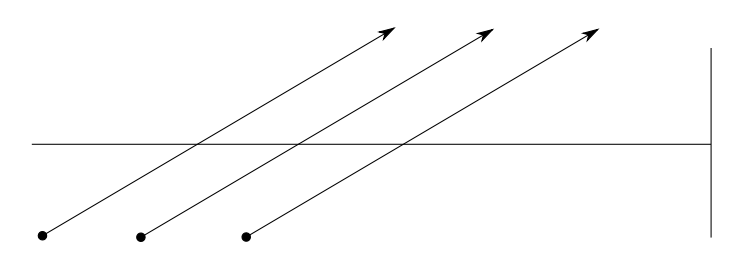

<span id="page-45-2"></span>Abbildung 5.2.: Schematische Dartstellung der Simulation für verschiedene Abstände zum PMT 8494.

Abbildung [5.3](#page-46-1) zeigt, dass die Erwartungswerte nah an den gemessenen Mittelwerten liegen, so beträgt die größte absolute Differenz zwischen Erwartungswert und Messwert

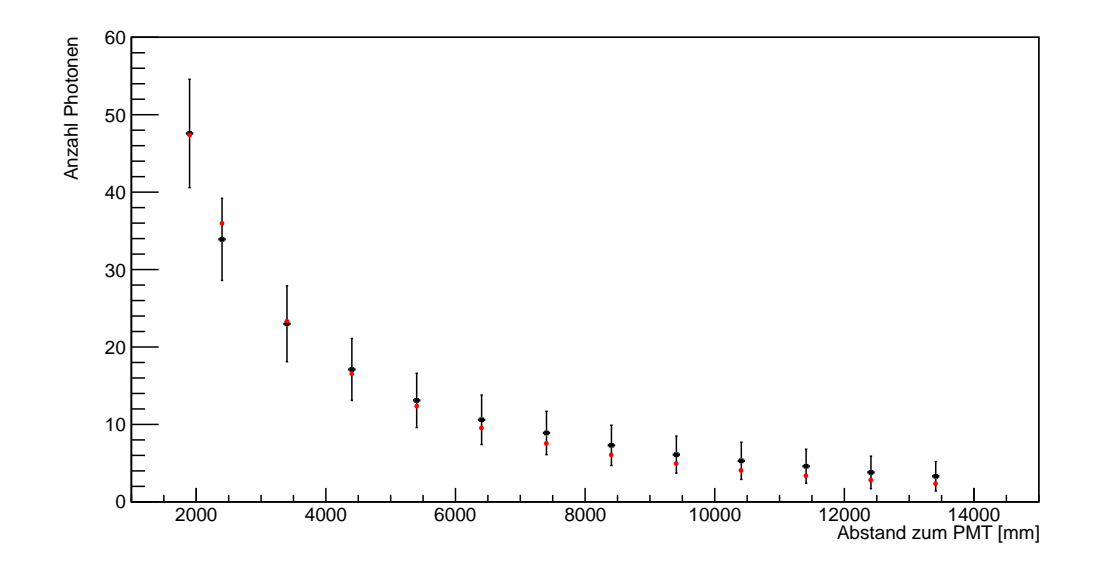

<span id="page-46-1"></span>Abbildung 5.3.: Vergleich des Erwartungswertes mit den gemessenen Mittelwerten der Simulation in Abhängigkeit zum Abstand zum PMT. Der Erwartungswert ist in rot angegeben. Die Fehlerbalken geben die Standardabweichung der Messwerte an. Es wurde jeweils ein Bin mit einer Kantenlänge von 176mm am Anfang der Teilchenspur betrachtet.

2,1, was einer Abweichung von  $\approx$  5,8% entspricht. Auffällig ist, dass alle Erwartungswerte für Abstände über 4*m* unterhalb des Messwertes liegen. Eine mögliche Ursache hierfür ist der gewichtete Mittelwert der Attenuationslänge, mit dem die Überlebenswahrscheinlichkeit der Photonen bestimmt wird. Wie Abbildung 4.2 zeigt, unterliegt die mittlere Attenuationslänge großen Schwankungen abhängig von der Wellenlänge der Photonen. So ist die mittlere Attenuationslänge für Photonen mit einer Wellenlänge unter 420*nm* um ein vielfaches niedriger als die mittlere Attenuationslänge für Photonen mit einer Wellenlänge zwischen 420nm und 620nm. Aufgrund der großen Differenz zwischen dem gewichteten Mittelwert der Attenuationslänge von 11930mm und der Attenuationslänge dieser Photonen ergibt sich eine zu niedrige Überlebenswahrscheinlichkeit für die Photonen.

### <span id="page-46-0"></span>**5.2. Erwartete Cherenkovladung in Abhängigkeit von der effektiven Trefferfläche**

Ein wesentlicher Aspekt des Algorithmus ist die Bestimmung der effektiven Trefferfläche. Aufgrund der Vereinfachung des Cherenkovemissionspektrums auf den mittleren Cherenkovwinkel ohne Beachtung der Aufweitung des Cherenkovwinkels durch Streuung der Teilchen, ist die Bestimmung der erwarteten Cherenkovladung für den Fall, dass die Cherenkovringfläche nicht mit ihrer vollen Breite auf den PMT trifft, von Bedeutung. Hierfür werden entlang des Normalenvektors des PMT 8494 jeweils 500 Myonen mit 1GeV Gesamtenergie und der Impulsrichtung [19484.8, 21695.1, 770.7] mit gleichen Abstand zum PMT, aber einem Versatz entlang der Y-Achse, simuliert (vgl. Abbildung [5.4\)](#page-47-1). Tabelle [B.2](#page-62-2) enthält die vollständige Liste der Startpunkte.

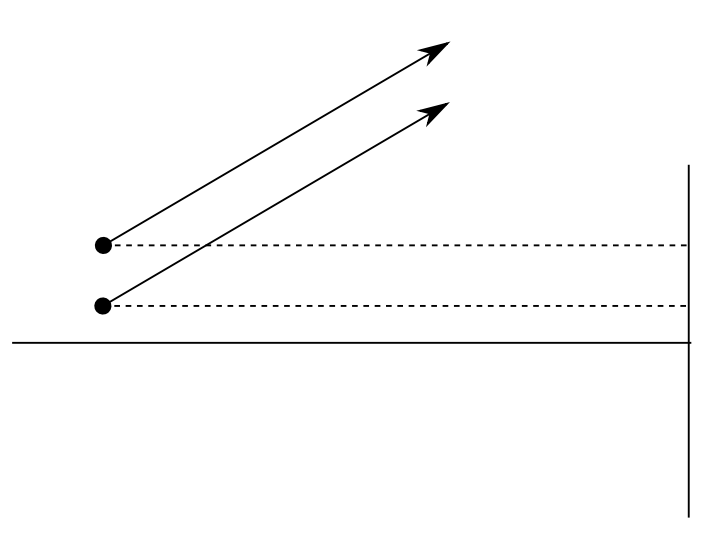

<span id="page-47-1"></span>Abbildung 5.4.: Schematische Darstellung der Simulation für einen Versatz des Startpunktes entlang der Y-Achse zum PMT 8494.

Abbildung [5.5](#page-48-1) zeigt, dass die Erwartungswerte in guter Nähe zu den gemessenen Mittelwerten liegen, mit einer maximalen absoluten Abweichung von 1,2. Bei einem Versatz des Startpunktes um 200mm tritt der Fall auf, dass die Cherenkovringfläche nicht mehr vollständig auf der Trefferfläche des PMT liegt, es zeigt sich jedoch keine auffällige Abweichung der Werte.

### <span id="page-47-0"></span>**5.3. Erwartete Cherenkovladung in Abhängigkeit von der Gesamtenergie des Myon**

Die bisherigen Vergleiche des Algorithmus mit gemessenen Mittelwerten befassten sich jeweils nur mit Myonen mit einer Gesamtenergie von 1*GeV*, daher ist ein Vergleich mit Myonen unterschiedlicher Gesamtenergien nötig. Es werden entlang des Normalenvektors des PMT 8494 vom gleichen Startpunkt [17500, 0, 692.2] jeweils 500 Myonen mit Gesamtenergien zwischen 200*MeV* und 1*GeV* simuliert. Der Winkel zwischen Impuls-

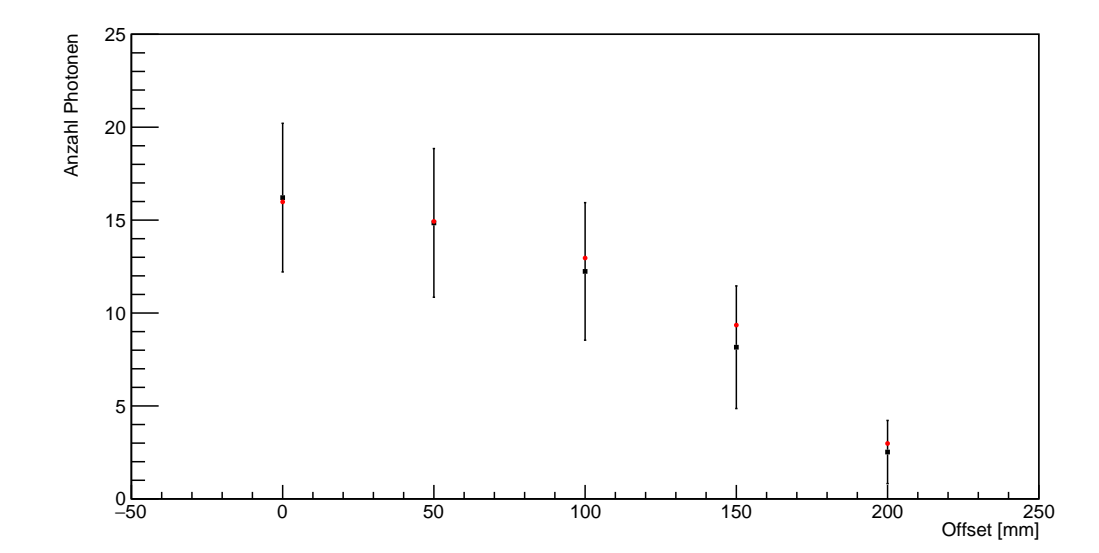

<span id="page-48-1"></span>Abbildung 5.5.: Vergleich des Erwartungswertes mit den gemessenen Mittelwerten der Simulation bei unterschiedlichem Versatz des Startpunktes senkrecht zum Normalenvektor des PMT. Der Erwartungswert ist in rot angegeben. Die Fehlerbalken geben die Standardabweichung der Messwerte an. Es wurde jeweils ein Bin mit einer Kantenlänge von 80mm am Anfang der Teilchenspur betrachtet.

vektor und Normalenvektor des PMT wird entsprechend der Gesamtenergie nach Formel 2.4 und 2.5 bestimmt. Tabelle [B.3](#page-63-0) enthält die vollständige Liste der Impulsvektoren. Abbildung [5.6](#page-49-0) zeigt, dass die Erwartungswerte nah an den gemessenen Mittelwerten liegen, mit einer maximalen absoluten Abweichung von 1,25. Es ist zu beachten, dass die Cherenkovwinkel für den Algorithmus durch die Formeln 2.4 und 2.5 bestimmt wurden, diese sind somit nur eine Näherung des wahren Cherenkovwinkels, was zu der Abweichung zwischen Erwartungswert und gemessenem Mittelwert beitragen kann.

#### <span id="page-48-0"></span>**5.4. Winkelabhängigkeit der erwarteten Cherenkovladung**

In den vorangegangenen Simulationen wurde durch die Wahl des Startpunktes und des Impulsvektors der Einfluss des Auftreffwinkels der Photonen auf den PMT minimiert, daher ist ein Vergleich der Erwartungswerte mit gemessenen Mittelwerten für unterschiedliche Auftreffwinkel nötig. Es werden jeweils 100 Myonen mit einer Gesamtenergie von 1*GeV* im gleichen Abstand zum PMT simuliert, deren Startpunkte und Impulsvektoren in der XY-Ebene so verschoben werden, dass die emittierten Cherenkovphotonen bei gleichen Abstand zum PMT jeweils unter einem bestimmten Auftreffwinkel die Mit-

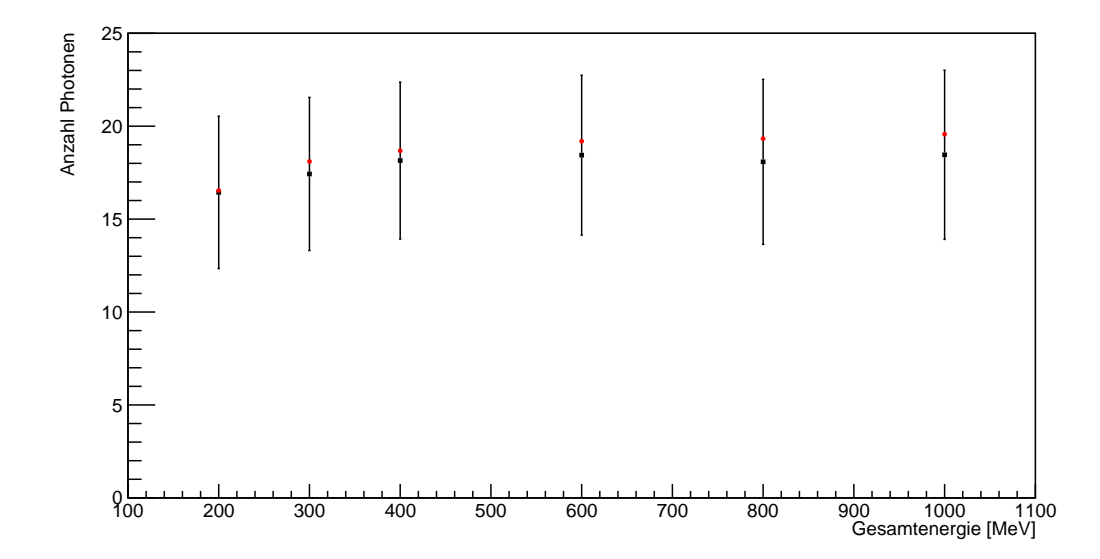

<span id="page-49-0"></span>Abbildung 5.6.: Vergleich des Erwartungswertes mit den gemessenen Mittelwerten der Simulation für unterschiedliche Gesamtenergien der Myonen. Der Erwartungswert ist in rot angegeben. Die Fehlerbalken geben die Standardabweichung der Messwerte an. Um vergleichbare Werte zu erhalten, wurde die Kantenlänge der Bins am Anfang der Teilchenspur jeweils so gewählt, dass eine Teilchenspurlänge von 100mm betrachtet wird.

te des PMTs treffen (vgl. Abbildung [5.7\)](#page-49-1). Tabelle [B.4](#page-63-1) enthält die vollständige Liste der Startpunkte und Impulsvektoren. Abbildung [5.8](#page-50-0) zeigt eine signifikante Abweichung von

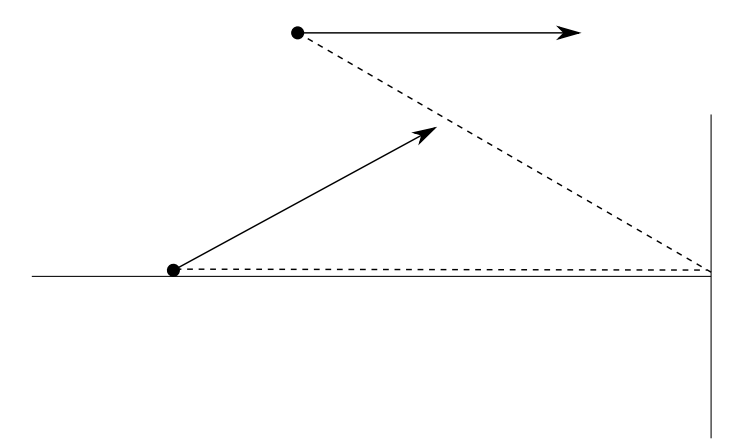

<span id="page-49-1"></span>Abbildung 5.7.: Schematische Darstellung der Simulation für unterschiedliche Auftreffwinkel auf den PMT 8494.

Erwartungswert und gemessenem Mittelwert für Auftreffwinkel über 35◦ . Diese Abweichung lässt sich auf die Brechung des Lichts an der Kante der Acrylsphäre des JUNO-Detektors zurückführen. Wie in Kapitel 2.3 beschrieben, besteht der Junodetektor aus einer Acrylsphäre mit 12cm Wandstärke, die mit Flüssigszintillator gefüllt ist. Die PMTs befinden sich außerhalb der Acrylsphäre an einem Stahlgerüst aufgehängt in einem Was-

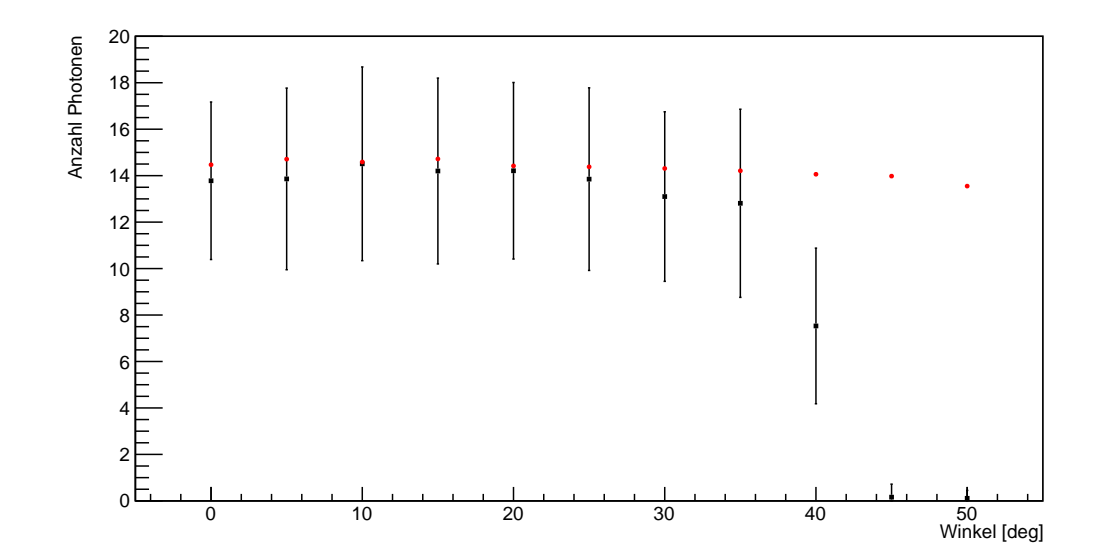

<span id="page-50-0"></span>Abbildung 5.8.: Vergleich des Erwartungswertes mit den gemessenen Mittelwerten der Simulation für unterschiedliche Auftreffwinkel der Photonen. Der Erwartungswert ist in rot angegeben. Die Fehlerbalken geben die Standardabweichung der Messwerte an. Um vergleichbare Werte zu erhalten, wurde die Kantenlänge der Bins am Anfang der Teilchenspur jeweils so gewählt, dass eine Teilchenspurlänge von 100mm betrachtet wird.

sertank. Da der Brechungsindex des Wassers nicht mit dem Brechungsindex des Acryls und des Flüssigszintillators übereinstimmt, kommt es zu einer Brechung des Lichts an der Grenzfläche von Acrylsphäre und Wasser (vgl. Abbildung [5.9\)](#page-51-0).

Aufgrund dieser Brechung kann nicht angenommen werden, dass die Photonen eine gerade Flugbahn zwischen Emissionspunkt und PMT beschreiben. Dieser Aspekt wurde jedoch nicht für den entwickelten Algorithmus berücksichtigt. Eine Implementierung der Lichtbrechung in den Algorithmus konnte im Umfang dieser Bachelorarbeit aufgrund der begrenzten Zeit nicht durchgeführt werden, im Folgenden wird ein möglicher Ansatz für die Berücksichtigung der Brechung gezeigt.

Anstatt den Auftreffpunkt des Cherenkovrings auf der PMT-Trefferfläche zu betrachten, wird die Schnittkurve des Cherenkovkegels mit der Oberfläche der Acrylsphäre betrachtet (vgl. Abbildung [5.10\)](#page-51-1).

Das Zentrum der Sphäre ist der Koordinatenursprung des kartesischen Koordinatensystems des Detektors, somit ist der Ortsvektor jedes Punktes auf der Sphäre gleichzeitig der Normalenvektor für die Oberfläche der Sphäre an diesem Punkt. Da der Emissionspunkt bekannt ist, kann somit für jeden Punkt entlang der Schnittkurve der Winkel *β* bestimmt werden, mit dem das Photon auf die Oberfläche der Sphäre trifft (vgl. Abbil-

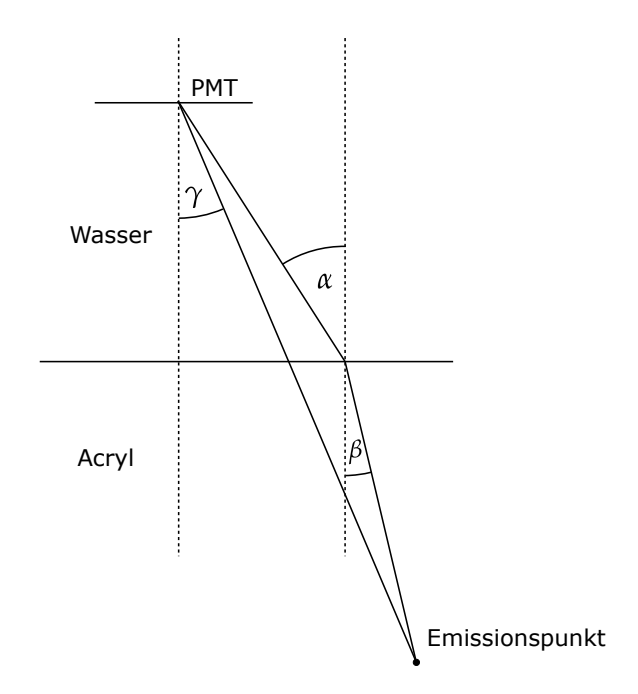

<span id="page-51-0"></span>Abbildung 5.9.: Schematische Darstellung der Brechung des Lichts an der Grenzfläche von Acrylsphäre und Wasser.

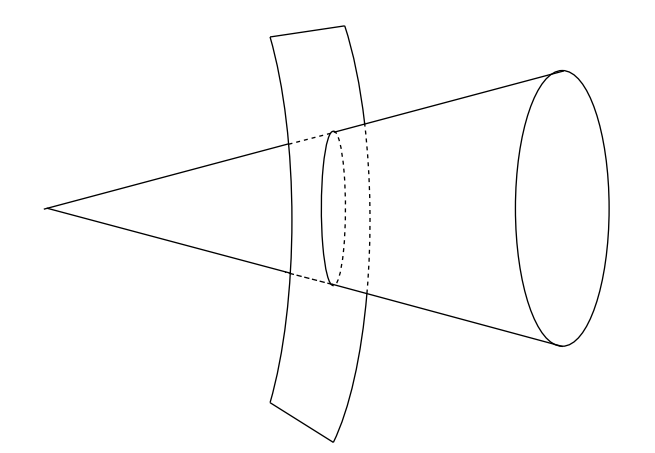

<span id="page-51-1"></span>Abbildung 5.10.: Schematische Darstellung der Schnittkurve des Cherenkovkegels mit einem Ausschnitt der Oberfläche der Acrylsphäre.

dung [5.11\)](#page-52-0).

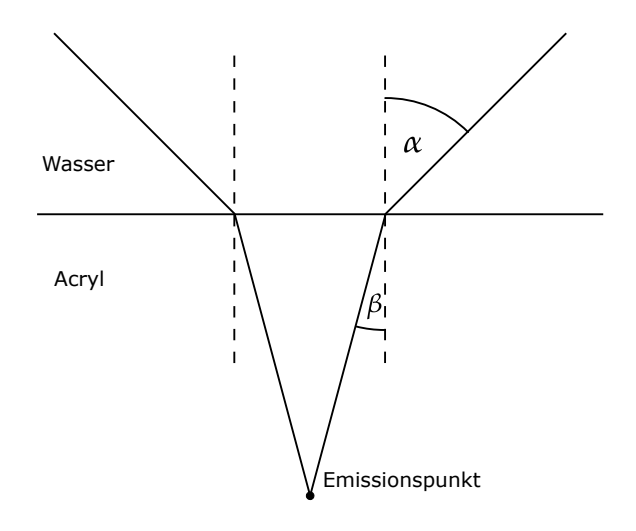

<span id="page-52-0"></span>Abbildung 5.11.: Schematische Darstellung der Veränderung der Form des Cherenkovkegels durch die Brechung an der Acrylsphäre.

Die Brechungsindizes des Wassers und des Acryls sind bekannt, somit kann mithilfe des Snelliusschen Brechungsgesetzes

$$
n_{\text{Wasser}} \cdot \sin(\alpha) = n_{\text{Acryl}} \cdot \sin(\beta) \tag{5.1}
$$

der Winkel *α* bestimmt werden, unter dem das Photon an einem Brechungspunkt emittiert wird. Für die gesamte Schnittkurve ergibt sich somit ein Emissionsprofil, unter dem das Cherenkovlicht emittiert wird, für das betrachtet werden kann, welche PMTs getroffen werden. Für die Betrachtung des emittierten Cherenkovlichts entlang der Trajektorie ergibt sich jedoch das Problem, dass aufgrund der Brechung nicht mehr vereinfacht angenommen werden kann, dass die Breite der Cherenkovringfläche parallel zur Trajektorie des Teilchens ist. Ein möglicher Ansatz zur Bestimmung der effektiven Trefferfläche der einzelnen PMTs ist, dass Anfangs- und Endpunkt der Spur des Teilchens im Bin betrachtet werden, jeweils für beide Punkte die Schnittkurve und das entsprechende Emissionsprofil bestimmt werden und diese als Ränder einer neuen Cherenkovringfläche betrachtet werden. Trifft diese neue Cherenkovringfläche auf einen PMT, so kann die Fläche zwischen beiden Cherenkovringen bestimmt werden. Es muss dabei berücksichtigt werden, dass mit zunehmenden Winkel auch die Reflektion des Lichts an der Brechungskante zunimmt, sowie, dass ab einem Grenzwinkel *β<sup>G</sup>* eine vollständige Reflektion des Lichts auftritt.

Zu beachten ist, dass nach derzeitigem Stand in der Simulation für das Acryl und den

Flüssigszintillator ein identischer Brechungsindex angenommen wird und keine Brechung am Übergang zwischen Acrylsphäre und Flüssigszintillator auftritt. Falls sich die Brechungsindizes beider Materialien unterscheiden, muss eine zusätzliche Brechung am Übergang zwischen Acrylsphäre und Flüssigszintillator berücksichtigt werden.

#### <span id="page-53-0"></span>**5.5. Erwartete Cherenkovladung für verschiedene PMTs**

Bisher wurden alle Vergleiche für den PMT 8494 durchgeführt, daher ist eine Betrachtung für alle PMTs von Interesse. Im Folgenden werden für zwei Simulationen von jeweils 500 Myonen mit einer Gesamtenergie von 1*GeV* alle PMTs betrachtet, die durch Cherenkovlicht aus einem festgelegten Bin entlang der Spur getroffen werden. Aus Gründen der Übersichtlichkeit werden jeweils die zehn PMTs mit dem höchsten Erwartungswert betrachtet.

<span id="page-53-1"></span>Tabelle 5.1.: Vergleich der Erwartungswerte mit den gemessenen Mittelwerten für die zehn PMTs mit den höchsten Erwartungswerten. Es wurden 500 Myonen mit einer Gesamtenergie von 1*GeV* simuliert mit dem Startpunkt [17500, - 120, 692.2] und dem Impulsvektor [19484.8, 21695.1, 770.7]. Der betrachtete Bin hat den Mittelpunkt [17588, -32, 696] und eine Kantenlänge von 176mm.

| <b>PMT ID</b> | Auftreffwinkel [°] | Abstand [cm] | Erwartungswert | Mittelwert       | $\sigma$ |
|---------------|--------------------|--------------|----------------|------------------|----------|
| 7392          | 49,3               | 317          | 18,96          | $7,38 \pm 0,14$  | 3,18     |
| 7393          | 51,9               | 341          | 18,81          | $0,20\pm0,03$    | 0,66     |
| 8042          | 23,4               | 209          | 23,16          | $26,19\pm0,26$   | 5,87     |
| 8268          | 14,3               | 197          | 18,28          | $19,29 \pm 0.25$ | 5,59     |
| 8494          | 0,3                | 190          | 47,65          | $47,58 \pm 0,33$ | 7,29     |
| 8720          | 14,3               | 197          | 18,15          | 18,44±0,26       | 5,85     |
| 16838         | 51,7               | 339          | 16,2           | $0,79 \pm 0,05$  | 1,22     |
| 17062         | 44,2               | 280          | 20,70          | $21,65 \pm 0.22$ | 4,84     |
| 17288         | 37,0               | 245          | 28,91          | $28,02 \pm 0,25$ | 5,66     |
| 17513         | 27,7               | 218          | 36,26          | $35,43\pm0,28$   | 6,29     |

Tablle [5.1](#page-53-1) bestätigt die Beobachtung, dass große Auftreffwinkel zu einer deutlichen Abweichung vom Erwartungswert des Algorithmus und gemessenem Mittelwert führen können. Für den PMT 17062 beträgt jedoch trotz eines Auftreffwinkels von 44, 7◦ die Differenz der Werte lediglich ≈ 4,6%. Daher muss beachtet werden, dass die Erwartungswerte für große Winkel durch die Lichtbrechung mit einer Ungenauigkeit behaftet sind.

Tabelle [5.2](#page-54-1) zeigt eine gute Übereinstimmung der Erwartungswerte mit den gemessenen

<span id="page-54-1"></span>Tabelle 5.2.: Vergleich der Erwartungswerte mit den gemessenen Mittelwerten für die zehn PMTs mit den höchsten Erwartungswerten. Es wurden 500 Myonen mit einer Gesamtenergie von 1*GeV* simuliert mit dem Startpunkt [15000, - 120, 593.3] und dem Impulsvektor [19484.8, 21695.1, 770.7]. Der betrachtete Bin hat den Mittelpunkt [15088, -32, 597] und eine Kantenlänge von 176mm.

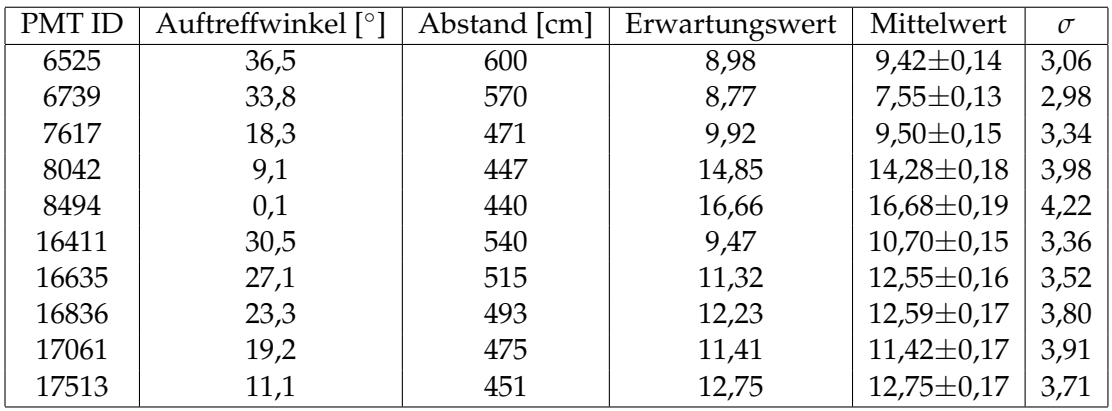

Mittelwerten, so beträgt die durchschnittliche Differenz  $\approx 5.6\%$  für die aufgelisteten PMTs. Auch zeigt sich, dass der Einfluss der Brechung auf die Abweichung des Erwartungswertes bei größeren Abständen geringer ausfällt.

#### <span id="page-54-0"></span>**5.6. Bewertung**

Die Vergleiche zeigen, dass der Algorithmus in seiner derzeitigen Fassung bereits gute Ergebnisse liefert. Aufgrund der niedrigen Zahl der detektierten Cherenkovphotonen führen bereits kleine Differenzen zu verhältnismäßig großen relativen Abweichungen des Erwartungswertes. Mögliche Verbesserungen des Algorithmus ergeben sich durch eine Verbesserung der in der Entwicklung gemachten Approximationen, sowie einer genaueren Bestimmung der für die in der Berechnung eingesetzten Werte. Die Erstellung von Cherenkovemissionsprofilen ist in diesem Zusammenhang sinnvoll, da die Bestimmung des Cherenkovwinkels für den Algorithmus bisher nur durch den den gemittelten Brechungsindex und der Energie des Teilchens geschieht. Mithilfe eines Cherenkovemissionsprofils kann ein mittlerer Cherenkovwinkel für den gesuchten Abschnitt der Teilchenspur bestimmt werden, was zu einer Verbesserung des Erwartungswertes führt. Es muss dabei jedoch beachtet werden, dass für die Erstellung dieser Profile eine um ein vielfaches höhere Zahl an Teilchen simuliert werden müssen, als es im Umfang dieser Bachelorarbeit geschehen ist, damit ein möglichst genaues Profil erstellt werden kann. Da im derzeitigen Stand der Simulation die Winkelakzeptanz der PMTs nicht berücksichtigt wird, ist in Hinblick auf den realen Messbetrieb des JUNO-Detektors eine Berücksichtigung der Winkelakzeptanz zu untersuchen.

In Hinblick auf den Einsatz des Algorithmus in der Rekonstruktion muss die Standardabweichung der einzelnen Messungen betrachtet werden, die in den Tabellen [5.1](#page-53-1) und [5.2,](#page-54-1) sowie als Fehlerbalken in den Abbildungen [5.3,](#page-46-1) [5.5,](#page-48-1) [5.6,](#page-49-0) [5.8](#page-50-0) dargestellt ist. Da in der Rekonstruktion nur einzelne Ereignisse betrachtet werden, muss beachtet werden, dass die Standardabweichung der einzelnen Messwerte vom Mittelwert auch bei 500 Ereignissen für die hier durchgeführten Simulationen durchschnittlich  $\approx 30\%$  beträgt. Somit muss mit einer signifikanten Abweichung der Zahl der gemessenen Photonen eines einzelnen Ereignisses zum Erwartungswert ausgegangen werden. Das Cherenkovlicht wird gleichmäßig über den gesamten Raumwinkel des Cherenkovkegels emittiert, aufgrund der grundsätzlich verhältnismäßig geringen Anzahl emittierter Cherenkovphotonen kann jedoch nicht davon ausgegangen werden, dass jeder Raumwinkelabschnitt eine identische Zahl an Cherenkovphotonen gleicher Energie enthält. Aufgrund der großen Schwankungen der mittleren Attenuationslänge abhängig von der Energie des Photons und der damit einhergehenden unterschiedlichen Überlebenswahrscheinlichkeit dieser, zusammen mit der energieabhängigen Photondetektionseffizienz der PMTs, kann somit eine große Schwankung der detektierten Photonen einzelner Ereignisse auftreten. Dies hat zur Folge, dass eine Verbesserung der Genauigkeit des Algorithmus nur einen geringen Einfluss auf die Vorhersagegenauigkeit für ein einzelnes Ereignis hat.

### <span id="page-56-0"></span>**6. Zusammenfassung und Ausblick**

In dieser Arbeit wurde ein Algorithmus zur Vorhersage der erwarteten Cherenkovladung einzelner PMTs durch Myonen im JUNO-Detektor entwickelt. Durch geometrische Herleitungen wurde eine Formel zur Bestimmung der effektiven Trefferfläche der Cherenkovringfläche auf einzelnen PMTs entwickelt, sodass unter Berücksichtigung der optischen Eigenschaften des JUNO-Detektors eine Vorhersage über die erwartete Cherenkovladung der PMTs für ein Myon entlang seiner Trajektorie getroffen werden kann. Zur Überprüfung des Algorithmus wurden mit der JUNO-Simulation unterschiedliche Myonen-Ereignisse simuliert und die hieraus gewonnenen Daten mit den Erwartungswerten des Algorithmus verglichen. Die Vergleiche zeigten eine qualitativ gute Übereinstimmung von errechneten Erwartungswerten und gemessenen Werten, jedoch wurde ein deutliche Abweichung der Werte für große Auftreffwinkel der Photonen auf den PMT festgestellt. Diese Abweichung konnte auf Lichtbrechung innerhalb des Detektors zurückgeführt werden und es wurde ein möglicher Lösungsansatz zur Implementierung der Brechung in den Algorithmus vorgestellt. Abschließend wurden Ansätze zur Verbesserung der Genauigkeit des Algorithmus, sowie die Nutzbarkeit des Algorithmus in Hinblick auf die Implementierung in Rekonstruktionsverfahren diskutiert.

#### <span id="page-56-1"></span>**6.1. Ausblick**

Zur Verbesserung der Erwartungswerte für große Auftreffwinkel ist eine Implementierung der Lichtbrechung nötig. Eine mögliche Umsetzung wurde in Kapitel 5.4 vorgestellt, diese führt jedoch zu einer vollständigen Neuentwicklung des Algorithmus. Es sollte daher nach einem Lösungsansatz gesucht werden, der den in dieser Arbeit entwickelten Algorithmus um eine Berücksichtigung der Lichtbrechung erweitert.

Die Erstellung von Cherenkovemissionspektren für Teilchen im JUNO-Detektor sollte in Betracht gezogen werden, da sie einerseits zu einer Verbesserung des Algorithmus

beitragen können, andererseits auch eine Nutzung als Wahrscheinlichkeitsmaske für die Rekonstruktion möglich sein kann. Dabei muss beachtet werden, dass hierfür eine hohe Anzahl an Simulationen für unterschiedliche Energien und Teilchen benötigt wird. Desweiteren sollte eine genauere Bestimmung der Überlebenswahrscheinlichkeit untersucht werden, da die derzeitige Approximation durch einen gewichteten Mittelwert der Attenuationslänge die große Aufweitung der mittleren Attenuationslänge in Abhängigkeit von der Wellenlänge der Photonen nur eingeschränkt berücksichtigt.

### <span id="page-58-0"></span>**A. Quellcode des Algorithmus**

```
#include <iostream> 1
#include <string> 2
#include <cstring> 3
#include <stdio.h> 4
#include <math.h> 5
#include <TF1.h> 6
#include <TMath.h> 7
using namespace std; 9
void probability(){ 11
                                                    12//Ellipsenfunktion fuer die Integration 13
  TF1 *fy = new TF1("fy","[0]*sqrt(1-((x*x)/([1]*[1])))",-250,250);
  // Variablen fuer PMT-Import 16
  const long int nPMTs = 54318; 17
  float pmtIDfile[nPMTs] = {0}; 18
  float xPMT[nPMTs] = {0}; 19
  float yPMT[nPMTs] = {0}; 20
  float zPMT[nPMTs] = {0}; 21
                                                    22//Import der PMT-Positionen 23
  string positionfile = "pmt_info_2017.dat"; 24
  std::ifstream inputfile(positionfile.c_str()); 25
  cout<<"Import der PMT-Position aus: "<<positionfile<<endl; 27
  for (int j = 0; j<nPMTs; j++) { 29
     inputfile >> pmtIDfile[j] >> xPMT[j] >> yPMT[j] >> zPMT[j] ; 30
   } 31
   float binX, binY, binZ; //Mittelpunkt Bin in kartesischen Koordinaten in mm 33
   float dirX, dirY, dirZ; //Flugrichtung Teilchen in kartesischen Koordinaten 34
  float BPX, BPY, BPZ; //Richtungsvektor PMT-Bin in kartesischen Koordinaten 35
   float binl; //Bin-Kantenlaenge in mm 36
   float normcherX, normcherY, normcherZ; //Normalenvektor fuer Ebene Flugrichtung/PMT 37
     ,→ -Bin
```
8

10

15

 $2\epsilon$ 

28

32

```
float normhochX, normhochY, normhochZ; //Normalenvektor fuer Ebene PMT-Bin/ 38
  ,→ vorheriger Normvektor
float PMTrad, Rad; //Radius von PMT und Cherenkovring in mm 39
double theta, alpha, beta, gamma, delta, deltau, deltamax, PMTbin; // alle 40
  ,→ benoetigten Winkel in Radiant
double skalaralpha, skalarbeta; //Skalarprodukte zur Bestimmung der entsprechenden 41
  ,→ Winkel
double a, b, x, y, d, dPMT, xmin, xmax; //Ellipse 42
double distBP , distPMT, lengthdir, lengthnormcher, lengthnormhoch, lengthPMT; // 43
  ,→ verschiedene Vektorlaengen
double hits, hitfaktor, verlust; 44
                                                 45
//Definition von Bin und Richtung des Teilchens 46
binX = ;
binY = ; 48
binZ = ; 49
                                                 50
dirX = ; 51
dirY = ;
dirZ = ; 53
                                                 54
lengthdir = sqrt((dirX*dirX) + (dirY*dirY) + (dirZ*dirZ)); 555
                                                 56
PMTrad = ; //Radius der PMT-Trefferflaeche 57
theta = ; //Cherenkovwinkel in rad 58
hitfaktor = ; //Cherenkovlichtertrag 59
verlust = ; //Attenuationslaenge 60
binl = ; //Kantenlaenge des Bins 61
                                                 62
//Schleife fuer alle 20-inch-PMTs 63
for (int k=0; k<17739; k++) { 64
  BPX = xPMT[k] - binX; 65
  BPY = yPMT[k] - binY; 66
  BPZ = zPMT[k] - binZ; 67
  distPMT = sqrt((xPMT[k]*xPMT[k]) + (yPMT[k]*yPMT[k]) + (zPMT[k]*zPMT[k]));
  distBP = sqrt((BPX*BPX) + (BPY*BPY) + (BPZ*BPZ)); 69
  PMTbin = \texttt{acos}((\texttt{(xPMT[k]+BPX)} + (\texttt{yPMT[k]+BPY)} + (\texttt{zPMT[k]+BPX}))/(\texttt{distBP*distPMT}) 70
     ,→ );
  gamma = acos(((dirX*BPX) + (dirY*BPY) + (dirZ*BPZ))/(distBP * lengthdir)); 71
  deltau = gamma - theta; 72
                                                 73
  if(dirX*dirX>=dirY*dirY && dirX*dirX>=dirZ*dirZ){ 74
     d = sqrt((bin1/2)*(bin1/2)+(((dirY*bin1)/(dirX*2))*((dirY*bin1)/(dirX*2))),→ )+(((dirZ*binl)/(dirX*2))*((dirZ*binl)/(dirX*2))));
   }else{ 76
     if(dirY*dirY>=dirZ*dirZ){ 77
        d = sqrt((bin1/2)*(bin1/2)+(((dirX*bin1)/(dirY*2))*((dirX*bin1)/(1))^2),→ dirY*2)))+(((dirZ*binl)/(dirY*2))*((dirZ*binl)/(dirY*2))));
```

```
}else{ 79
     d = sqrt((bind/2)*(bind/2)+(((dirY*bin1)/(dirZ*2))*((dirY*bin1)/(,→ dirZ*2)))+(((dirX*binl)/(dirZ*2))*((dirX*binl)/(dirZ*2))));
  } 81
} 82
dPMT = sin(gamma) * d; 83
                                           84
if(deltau>=0){ 85
  delta = deltau; 86
} 87
else { 88
  delta = -deltau; 89
} 90
                                           91
deltamax = atan((PMTrad+dPMT)/distBP); 92
                                           93
//Abfrage ob Cherenkovkegel den PMT trifft und ob der Auftreffwinkel unter 80 94
  ,→ deg ist
if(delta<=deltamax && PMTbin<=1.4){ 95
  normcherX = ((dirY*BPZ) - (dirZ*BPY)); 96
  normcherY = ((dirZ*BPX) - (dirX*BPZ)); 97
  normcherZ = ((dirX*BPY) - (dirY*BPX)); 98
  lengthnormcher = sqrt((normcherX*normcherX) + (normcherY*normcherY) + ( 99
     ,→ normcherZ*normcherZ));
  normhochX = ((normcherY*BPZ) - (normcherZ*BPY));
  normhochY = ((normcherZ*BPX) - (normcherX*BPZ)); 101
  normhochZ = ((normcherX*BPY) - (normcherY*BPX));
  lengthnormhoch = sqrt((normhochX*normhochX) + (normhochY*normhochY) + ( 103
     ,→ normhochZ*normhochZ));
  lengthPMT = sqrt((xPMT[k]*xPMT[k]) + (yPMT[k]*yPMT[k]) + (zPMT[k]*zPMT[k,→ ]));
  skalaralpha = ((-normhochX*xPMT[k]) + (-normhochY*yPMT[k]) + (-normhochZ* 105
     \rightarrow zPMT[k]));
  skalarbeta = ((-normcherX*xPMT[k]) + (-normcherY*yPMT[k]) + (-normcherZ* 106
     \rightarrow zPMT[k]));
  alpha = asin(skalaralpha/(lengthnormhoch*lengthPMT)); \left| \frac{107}{207} \right|beta = asin(skalarbeta/(lengthnormcher*lengthPMT)); 108
  a = cos(alpha) * PMTrad; 109
  b = cos(beta) * PMTrad; 110
  x = tan(deltau) * distBP;<br>
111
                                           112
  if(x+dPMT<=-a && x-dPMT>=a){ 113
     cout<<"PMT "<< k << " ohne Treffer"<< endl; 114
  }else{ 115
     fy->SetParameter(0,b); 116
     fy->SetParameter(1, a); 117
                                           118
     if(x-dPMT>=-a){ 119
```

```
xmin = x-dPMT; 120
        } 121
        else { 122
       xmin = -a; |123} 124
                                    125
       if(x+dPMT<=a){ 126
         x \text{ max} = x + dPMT;
        } 128
        else { 129
         xmax = a; 130
        } 131
                                    132
       if(xmin>xmax){ 133
         cout<<"Intevallgrenzen fuer PMT "<<k<<" falsch"<< endl; 134
         //Failsafe, falls Fehler in der Bestimmung der Intervallgrenzen 135
           ,→ auftritt
        }else{ 136
         y=fy->Integral(xmin,xmax);<br>
137
        } 138
                                    139
       hits = \exp(-\text{distBP/verlust}) * (2*y/(3.14159*2*(2*dPMT)*(sin(\text{theta})* 140
         ,→ distBP)))*hitfaktor*2*d*sin(theta)*sin(theta);
                                    141
       if(hits>=/*Moegliche Einschraenkung fuer gesuchte Mindesttrefferzahl 142
         ,→ */){
       cout<<"PMT " << k << " erwartete Treffer: " << hits << endl; 143
       cout<<"Winkel PMT/bin: "<<PMTbin*180/3.14159<<endl; 144
       cout<<"Abstand: "<<distBP<<endl; 145
       //weitere Ausgaben fuer Debugging 146
       //cout<<"alpha: "<<alpha*180/3.14159<<endl; 147
       //cout<<"beta: "<<br/>beta*180/3.14159<<endl;<br>
<sup>148</sup>
       //cout<<"x: "<<x<<endl; 149
       //cout<<"xmin: "<<xmin<<endl; 150</a>
       //cout<<"xmax: "<<xmax<<endl; 151
       //cout<<"Flaeche: "<<y<<endl; 152
        } 153
      } 154
    } 155
    else { 156
     //cout<<"PMT "<< k << " ohne Treffer"<< endl; 157
    } 158
  } 159
} 160
```
### <span id="page-62-0"></span>**B. Parameter der Simulation**

<span id="page-62-1"></span>Tabelle B.1.: Liste der Startpunkte der jeweils 500 simulierten Myonen mit 1GeV Gesamtenergie und Impulsvektor [19484.8, 21695.1, 770.7] und einem unterschiedlichen Abstand zum PMT 8494

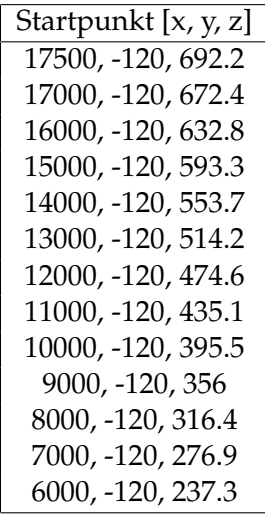

<span id="page-62-2"></span>Tabelle B.2.: Liste der Startpunkte der jeweils 500 simulierten Myonen mit 1GeV Gesamtnergie und Impulsvektor [19484.8, 21695.1, 770.7] und einem unterschiedlichen Versatz entlang der Y-Achse

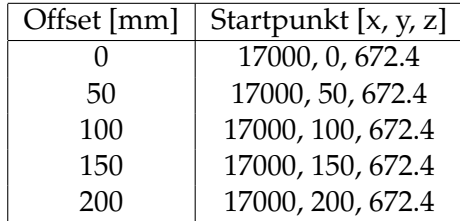

| Energie [MeV] | Impulsvektor $[x, y, z]$ |  |  |
|---------------|--------------------------|--|--|
| 200           | 19484.8, 15500.9, 770.7  |  |  |
| 300           | 19484.8, 19329.0, 770.7  |  |  |
| 400           | 19484.8, 20500.6, 770.7  |  |  |
| 600           | 19484.8, 21298.1, 770.7  |  |  |
| 800           | 19484.8, 21570.3, 770.7  |  |  |
| 1000          | 19484.8, 21695.1, 770.7  |  |  |

<span id="page-63-0"></span>Tabelle B.3.: Liste der Impulsvektoren der jeweils 500 simulierten Myonen mit 200MeV bis 1GeV Gesamtenergie und Startpunkt [17500, -120, 692.2].

Tabelle B.4.: Liste der Startpunkte und Impulsvektoren der jeweils 100 simulierten Myonen mit 1GeV Gesamtenergie und unterschiedlichen Auftreffwinkeln auf den PMT 8494.

<span id="page-63-1"></span>

| Startpunkt $[x, y, z]$ | Impulsvektor $[x, y, z]$ |
|------------------------|--------------------------|
| 16284.8, 0.0, 644.1    | 2141.2, 2378.1, 126.6    |
| 16297.0, 278.9, 644.1  | 2340.3, 2182.4, 126.6    |
| 16333.4, 555.7, 644.1  | 2521.6, 1970.1, 126.6    |
| 16393.8, 828.2, 644.1  | 2683.7, 1742.8, 126.6    |
| 16477.8, 1094.5, 644.1 | 2825.4, 1502.3, 126.6    |
| 16584.6, 1352.4, 644.1 | 2945.6, 1250.3, 126.6    |
| 16713.5, 1600.0, 644.1 | 3043.4, 988.9, 126.6     |
| 16863.5, 1835.4, 644.1 | 3118.0, 719.8, 126.6     |
| 17033.5, 2056.9, 644.1 | 3168.9, 445.4, 126.6     |
| 17222.1, 2262.7, 644.1 | 3195.6, 167.5, 126.6     |
| 17427.9, 2451.3, 644.1 | 3198.1, -111.7, 126.6    |
|                        |                          |

### <span id="page-64-0"></span>**Literatur**

- <span id="page-64-1"></span>[1] URL: [https : / / de . wikipedia . org / wiki / Standardmodell # /media /](https://de.wikipedia.org/wiki/Standardmodell#/media/File:Standard_Model_of_Elementary_Particles-de.svg) File: Standard\_Model\_of\_Elementary\_Particles-de.svg (besucht am 23. 02. 2019).
- <span id="page-64-2"></span>[2] Otto von Baeyer, Otto Hahn und Lise Meitner. "Uber die *β*-Strahlen des aktiven Niederschlags des Thoriums". In: *Physikalische Zeitschrift* 12 (1911), S. 273–279.
- <span id="page-64-3"></span>[3] Wolfgang Pauli. "Pauli letter collection: letter to Lise Meitner". Typed copy. URL: <http://cds.cern.ch/record/83282>.
- <span id="page-64-4"></span>[4] Frederick Reines und Clyde L. Cowan. "Free Antineutrino Absorption Cross Section. I. Measurement of the Free Antineutrino Absorption Cross Section by Protons". In: *Physical Review* 113.1 (1959), S. 273–279. ISSN: 0031-899X. DOI: [10.1103/](https://doi.org/10.1103/PhysRev.113.273) [PhysRev.113.273](https://doi.org/10.1103/PhysRev.113.273).
- <span id="page-64-5"></span>[5] Bruce T. Cleveland u. a. "Measurement of the Solar Electron Neutrino Flux with the Homestake Chlorine Detector". In: *The Astrophysical Journal* 496.1 (1998), S. 505–526. ISSN: 0004-637X. DOI: [10.1086/305343](https://doi.org/10.1086/305343).
- <span id="page-64-6"></span>[6] K. S. Hirata u. a. "Real-time, directional measurement of B8 solar neutrinos in the Kamiokande II detector". In: *Physical Review D* 44.8 (1991), S. 2241–2260. ISSN: 2470- 0010. DOI: [10.1103/PhysRevD.44.2241](https://doi.org/10.1103/PhysRevD.44.2241).
- <span id="page-64-7"></span>[7] Q. R. Ahmad u. a. "Direct evidence for neutrino flavor transformation from neutralcurrent interactions in the Sudbury Neutrino Observatory". In: *Physical review letters* 89.1 (2002), S. 011301. ISSN: 0031-9007. DOI: [10.1103/PhysRevLett.89.](https://doi.org/10.1103/PhysRevLett.89.011301) [011301](https://doi.org/10.1103/PhysRevLett.89.011301).
- <span id="page-64-8"></span>[8] M. Tanabashi u. a. "Review of Particle Physics". In: *Physical Review D* 98.3 (2018). ISSN: 2470-0010. DOI: [10.1103/PhysRevD.98.030001](https://doi.org/10.1103/PhysRevD.98.030001).
- <span id="page-65-0"></span>[9] J. Wolf und for the KATRIN collaboration for the. "The KATRIN Neutrino Mass Experiment". In: *Nuclear Instruments and Methods in Physics Research Section A: Accelerators, Spectrometers, Detectors and Associated Equipment* 623.1 (2010), S. 442–444. ISSN: 01689002. DOI: [10.1016/j.nima.2010.03.030](https://doi.org/10.1016/j.nima.2010.03.030). URL: [http://arxiv.](http://arxiv.org/pdf/0810.3281v1) [org/pdf/0810.3281v1](http://arxiv.org/pdf/0810.3281v1).
- <span id="page-65-2"></span>[10] URL: [http : / / www . staff . uni - mainz . de / wurmm / wurm - home / mass](http://www.staff.uni-mainz.de/wurmm/wurm-home/mass-hierarchy.png)  [hierarchy.png](http://www.staff.uni-mainz.de/wurmm/wurm-home/mass-hierarchy.png) (besucht am 04. 03. 2019).
- <span id="page-65-1"></span>[11] Pavel A Cherenkov. "Visible emission of clean liquids by action of *γ* radiation". In: *Doklady Akademii Nauk SSSR* 2 (1934), S. 451.
- <span id="page-65-3"></span>[12] M. de Naurois und D. Mazin. "Ground-based detectors in very-high-energy gammaray astronomy". In: *Comptes Rendus Physique* 16.6-7 (2015), S. 610–627. ISSN: 16310705. DOI: [10.1016/j.crhy.2015.08.011](https://doi.org/10.1016/j.crhy.2015.08.011). URL: [http://arxiv.org/pdf/1511.](http://arxiv.org/pdf/1511.00463v1) [00463v1](http://arxiv.org/pdf/1511.00463v1).
- <span id="page-65-4"></span>[13] Fengpeng An u. a. "Neutrino Physics with JUNO". In: *Journal of Physics G: Nuclear and Particle Physics* 43.3 (2016), S. 030401. ISSN: 0954-3899. DOI: [10.1088/0954-](https://doi.org/10.1088/0954-3899/43/3/030401) [3899/43/3/030401](https://doi.org/10.1088/0954-3899/43/3/030401). URL: <http://arxiv.org/pdf/1507.05613v2>.
- <span id="page-65-5"></span>[14] Agnese Giaz. *Status and perspectives of the JUNO experiment*. 10. Apr. 2018. URL: <http://arxiv.org/pdf/1804.03575v1>.
- <span id="page-65-6"></span>[15] URL: [https : / / upload . wikimedia . org / wikipedia / commons / a / ab /](https://upload.wikimedia.org/wikipedia/commons/a/ab/Photomultiplier_schema_de.png) [Photomultiplier\\_schema\\_de.png](https://upload.wikimedia.org/wikipedia/commons/a/ab/Photomultiplier_schema_de.png) (besucht am 10. 03. 2019).
- <span id="page-65-7"></span>[16] R. B. Patterson u. a. "The extended-track reconstruction for MiniBooNE". In: *Nuclear Instruments and Methods in Physics Research Section A: Accelerators, Spectrometers, Detectors and Associated Equipment* 608.1 (2009), S. 206–224. ISSN: 01689002. DOI: [10.](https://doi.org/10.1016/j.nima.2009.06.064) [1016/j.nima.2009.06.064](https://doi.org/10.1016/j.nima.2009.06.064). URL: <http://arxiv.org/pdf/0902.2222v2>.
- <span id="page-65-8"></span>[17] Andrew D. Missert. "Improving the T2K Oscillation Analysis With fiTQun: A New Maximum-Likelihood Event Reconstruction for Super-Kamiokande". In: *Journal of Physics: Conference Series* 888 (2017), S. 012066. ISSN: 1742-6588. DOI: [10 . 1088 /](https://doi.org/10.1088/1742-6596/888/1/012066) [1742-6596/888/1/012066](https://doi.org/10.1088/1742-6596/888/1/012066).
- <span id="page-65-9"></span>[18] Sebastian Lorenz. *Overview of Muon Tracking Methods*. 2016. URL: [http://www.](http://www.neutrino.uni-hamburg.de/sites/site_neutrino/content/e60876/e60881/e60894/infoboxContent288368/20161022_SLorenz_Tracking_FroST_Mainz_V21.pdf) [neutrino.uni-hamburg.de/sites/site\\_neutrino/content/e60876/](http://www.neutrino.uni-hamburg.de/sites/site_neutrino/content/e60876/e60881/e60894/infoboxContent288368/20161022_SLorenz_Tracking_FroST_Mainz_V21.pdf) [e60881/e60894/infoboxContent288368/20161022\\_SLorenz\\_Tracking\\_](http://www.neutrino.uni-hamburg.de/sites/site_neutrino/content/e60876/e60881/e60894/infoboxContent288368/20161022_SLorenz_Tracking_FroST_Mainz_V21.pdf) [FroST\\_Mainz\\_V21.pdf](http://www.neutrino.uni-hamburg.de/sites/site_neutrino/content/e60876/e60881/e60894/infoboxContent288368/20161022_SLorenz_Tracking_FroST_Mainz_V21.pdf).
- <span id="page-66-0"></span>[19] S Agostinelli u. a. "Geant4-A simulation toolkit", Nuclear Instruments and Methods, vol. A 506, pp. 250-303, 2003; J. Allison et al". In: *Geant4 Developments and Applications", IEEE Transactions on Nuclear Science* 53 (), S. 270–278.
- <span id="page-66-1"></span>[20] Ilka Antcheva u. a. "ROOT - A C++ Framework for Petabyte Data Storage, Statistical Analysis and Visualization". In: *Computer Physics Communications* 180.12 (2009), S. 2499–2512. ISSN: 00104655. DOI: [10.1016/j.cpc.2009.08.005](https://doi.org/10.1016/j.cpc.2009.08.005). URL: [http:](http://arxiv.org/pdf/1508.07749v1) [//arxiv.org/pdf/1508.07749v1](http://arxiv.org/pdf/1508.07749v1).
- <span id="page-66-2"></span>[21] N. Anfimov. "Large photocathode 20-inch PMT testing methods for the JUNO experiment". In: *Journal of Instrumentation* 12.06 (2017), S. C06017–C06017. ISSN: 1748- 0221. DOI: [10.1088/1748-0221/12/06/C06017](https://doi.org/10.1088/1748-0221/12/06/C06017). URL: [http://arxiv.org/](http://arxiv.org/pdf/1705.05012v1) [pdf/1705.05012v1](http://arxiv.org/pdf/1705.05012v1).

Literatur

## **Abbildungsverzeichnis**

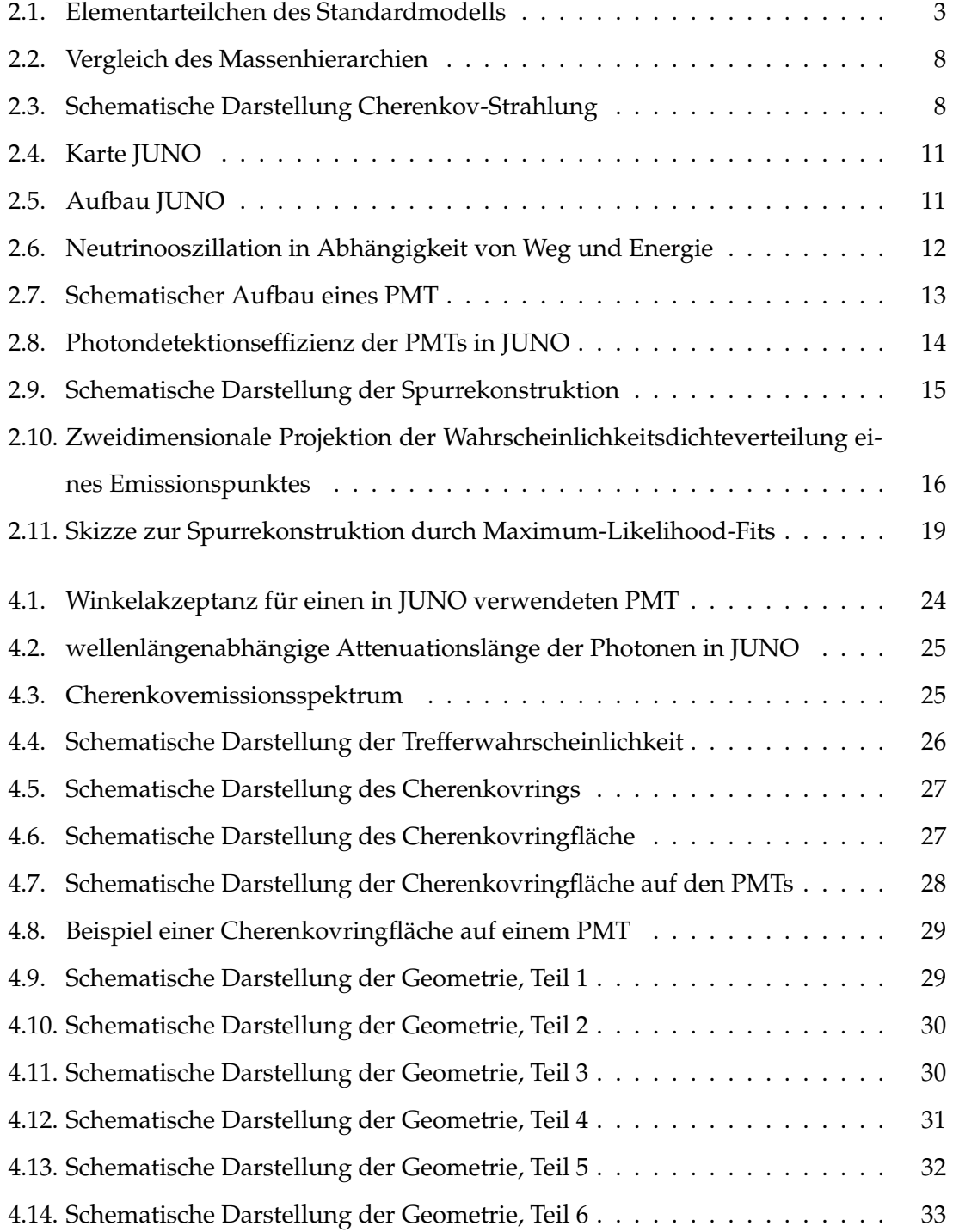

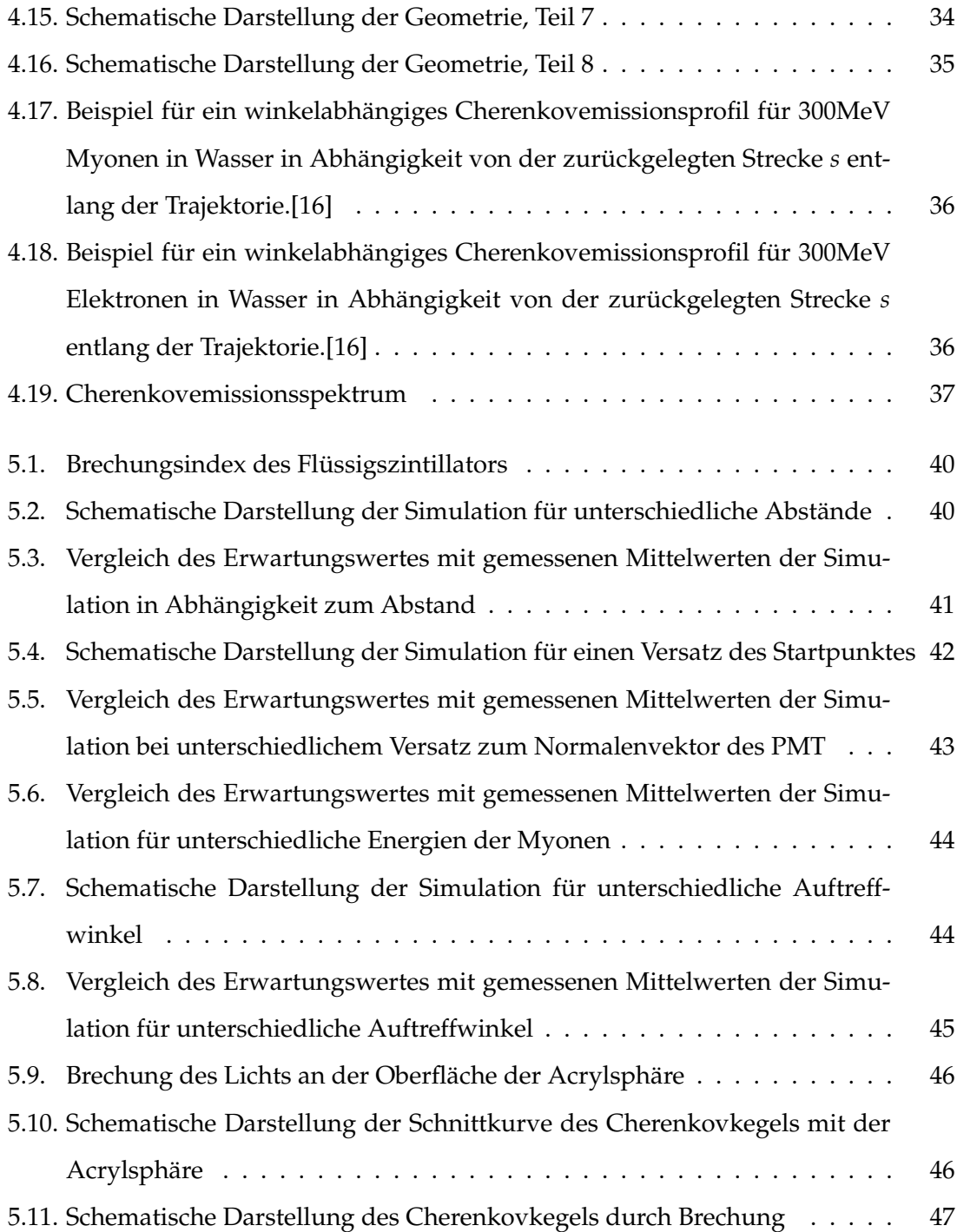

### <span id="page-70-0"></span>**Eidesstattliche Versicherung**

Ich versichere, dass ich die beigefügte schriftliche Bachelorarbeit selbstständig angefertigt und keine anderen als die angegebenen Hilfsmittel benutzt habe. Alle Stellen, die dem Wortlaut oder dem Sinn nach anderen Werken entnommen sind, habe ich in jedem einzelnen Fall unter genauer Angabe der Quelle deutlich als Entlehnung kenntlich gemacht. Dies gilt auch für alle Informationen, die dem Internet oder anderer elektronischer Datensammlungen entnommen wurden. Ich erkläre ferner, dass die von mir angefertigte Bachelorarbeit in gleicher oder ähnlicher Fassung noch nicht Bestandteil einer Studien- oder Prüfungsleistung im Rahmen meines Studiums war. Die von mir eingereichte schriftliche Fassung entspricht jener auf dem elektronischen Speichermedium. Ich bin damit einverstanden, dass die Abschlussarbeit in den Bestand der Fachbereichsbibliothek aufgenommen und online auf der Website der Arbeitsgruppe Neutrinophysik eingestellt wird.

Hamburg, den Unterschrift: